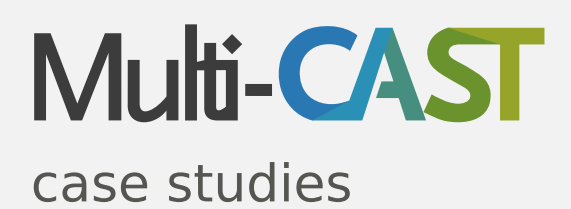

Nils Norman Schiborr University of Bamberg

Geoffrey Haig University of Bamberg

July 2018 v1.0

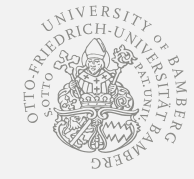

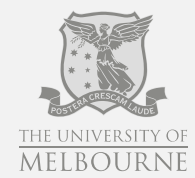

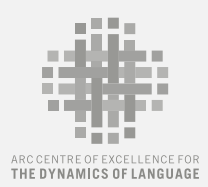

**DFG** 

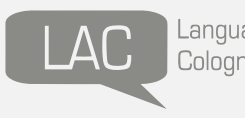

Language Archive<br>Cologne

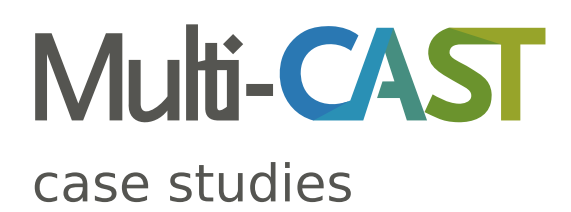

Nils Norman Schiborr University of Bamberg

Geoffrey Haig University of Bamberg

July 2018 v1.0

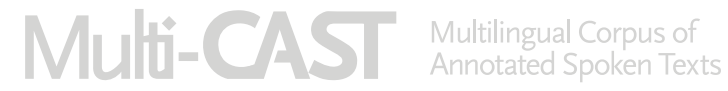

#### **Citation for this document**

Schiborr, Nils N. & Haig, Geoffrey. 2018. Multi-CAST case studies. In Haig, Geoffrey & Schnell, Stefan (eds.), Multi-CAST: Multilingual Corpus of Annotated Spoken Texts. (archive handle) (date accessed)

#### **Citation for the Multi-CAST collection**

Haig, Geoffrey & Schnell, Stefan (eds.). 2018[2015]. Multi-CAST: Multilingual Corpus of Annotated Spoken Texts. (https://lac.uni-koeln.de/en/multicast/) (date accessed)

#### **Licensing**

The Multi-CAST collection and all its contents and supplementary material, including this document, are published under the Creative Commons Attribution 4.0 International Public Licence (CC-BY 4.0). The licensing terms can be reviewed online at creativecommons.org/licenses/by/4.0/.

#### **Archiving and versioning**

This document has been archived at the Language Archive Cologne (LAC), accessible online at [lac.uni-koeln.de/en/multicas](https://creativecommons.org/licenses/by/4.0/)t/. The LAC is part of the Data Center for the Humanities (DCH) at the University of Cologne, Germany.

This is version 1.0 of the Multi-CAST case studies, last updated 1 July 2018. The latest ver[sion is always available from the L](https://lac.uni-koeln.de/en/multicast/)AC.

This document was typeset with  $X\exists E\exists FX$  and v2.0-10 of the multicast2 class.

# **Contents**

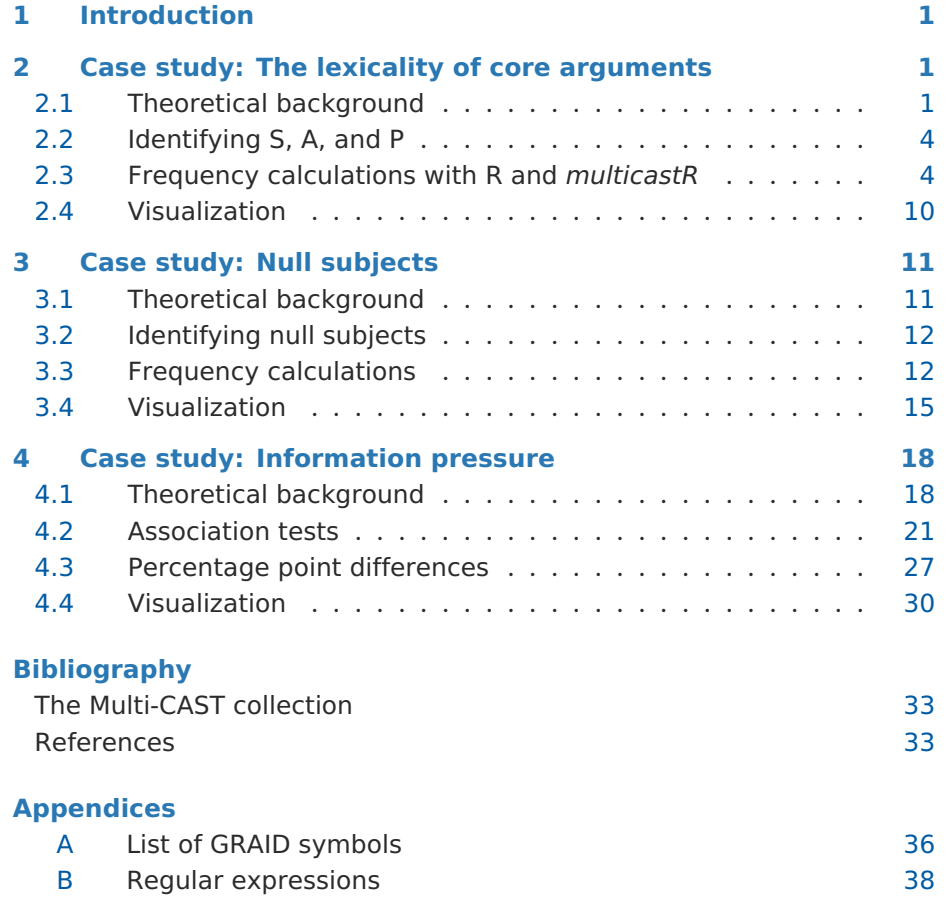

## 1 Introduction

<span id="page-5-0"></span>This document collects a number of case studies using the Multi-CAST collection, a database of annotated spoken language data from multiple languages, edited by Geoffrey Haig and Stefan Schnell (2015). Multi-CAST has been designed to address questions from areas of study such as discourse structure and referentiality. The Multi-CAST annotation data and documentation are hosted at the Language Archive Cologne  $(LAC)$ ,<sup>1</sup> a part of the Data Center for the Humanities at the University of Cologne [and a](#page-37-3) project within the CLARIN-D framework.

The analyses showcased here draw from a [r](#page-5-3)elatively narrow field of inquiry; two of them in particular replicate analyses presented in a recent research paper (Haig & Schnell 2016b). Naturally, the Multi-CAST data can be leveraged for a wide variety of investigations beyond the few shown here. For a discussion of the theoretical motivations behind the Multi-CAST project, see the *Multi-CAST research context* (Haig & Schnell 2016a), and for a detailed description of th[e formal structure of th](#page-38-0)e collection and the annotations therein, please refer to the *Multi-CAST structural overview* (Schiborr 2016).

This guide is structured as a [step-by-step walkthro](#page-37-4)ugh that demonstrates some of the possible ways of working with Multi-CAST. Readers are advised to have familiarized themselves with the *GRAID manual* (Haig & Schnell 2014) and the *Multi-CAST structural overview* (Schiborr 2[016\) before con](#page-37-5)tinuing. The examples build on the R programming language and the *multicastR* companion package (Schiborr 2018),<sup>2</sup> but only a basic level of familiarity with statistical analysis and R is assumed. The methods discus[sed in the three case](#page-38-1) studies build on one another; it is thu[s best to start](#page-37-5) with the first one, then proceed to th[e others. As a](#page-37-6)[n a](#page-5-4)id, a list of basic GRAID symbols is provided in Appendix A, and Appendix B contains a short reference guide to regular expressions.

## 2 [Case st](#page-40-0)ud[y: The le](#page-42-0)xicality of core arguments

### <span id="page-5-1"></span>2.1 Theoretical background

<span id="page-5-2"></span>It has long been recognized that different syntactic roles are systematically associated with distinct pragmatic functions. The best-known such association is that of the subject role with topicality, or more generally with given, as opposed to new, information status (see Chafe 1976; 1980; 1994; Givón 1976; 1979; among many others).

<sup>1</sup> Online at https://lac.uni-koeln.de/en/mult[icast/](#page-38-2).

<span id="page-5-4"></span><span id="page-5-3"></span><sup>2</sup> [Gr](#page-38-3)acious thanks go to Jenny Herzky, Nicholas Peterson, and Maria Vollmer for helping test and trial *multicastR* and the code in this guide. All remaining errors are our own.

This line of research was taken a step further in Du Bois (1987), where it is suggested that the subjects of transitive verbs (which we refer to as 'A') differ from the subjects of intransitive verbs ('S') in terms of information structure. While the former do exhibit the expected association with given information, the latter, according to Du Bois, are significantly l[ess likely to b](#page-38-4)e associated with given information. In fact, Du Bois suggests that the S role is actually specialized for accommodating new information. On this approach, then, it is not subjects in general that are associated with given information, but only transitive subjects (A). Du Bois (1987) suggests that the special role of transitive subjects in managing information flow in discourse actually mirrors the special role of transitive subjects in ergative alignment in grammar. Discourse, then, is supposedly organized along the lines of ergative alignment, involving a special role of A, in c[ontrast to the ap](#page-38-4)parent unity of S and direct objects ('P', also abbreviated as 'O' in some publications); see Du Bois (2003; 2017) for a detailed justification of the discourse basis of ergativity.

These proposals are tested in Haig & Schnell (2016b), combining a quantitative analysis of the Multi-CAST data with a meta-analysis o[f othe](#page-38-5)[r pub](#page-38-6)lished sources. The authors conclude that the assumption of a "discourse basis of ergativity" is in fact not justified. More specifically, while the data do confirm a particular information profile as[sociated with the A role](#page-38-0), we find little support for the claim that the S role is specialized for accomodating new information, or that it resembles the object role (P). The main results, considering only the Multi-CAST data, are illustrated in Figure 1. It will be seen that while A does indeed exhibit the predicted low figures for lexical expressions, there is no significant association of the P and the S role.

In Haig & Schnell (2016b), we [also inv](#page-7-0)estigate the validity of different explanations for the findings, contrasting an approach based on lexical semantics (human vs. non-human) with an approach based on "information pressure", that is the tendency to minimize processing effort apparently associat[ed with full noun phras](#page-38-0)es by distributing them across distinct clauses. The findings suggest that the semantic explanation provides a simpler explanation for the observed tendencies, rendering assumptions based on information pressure largely redundant; see Section 4 below for partial documentation of this aspect.

<span id="page-6-0"></span>This study, largely based on the systematic cross-linguistic analysis of the parallel-annotated corpora in Mu[lti-CAST, y](#page-22-0)ielded a very significant challenge to an assumption that has been widely accepted for 30 years, and has prompted a re-assessment of the nature of the connection of grammar and discourse. In the following sections, we outline the main conceptual and methodological steps that were necessary to conduct this research and create the visualizations; please consult Haig & Schnell (2016b) and c for the details of argumentation and the relevant literature.

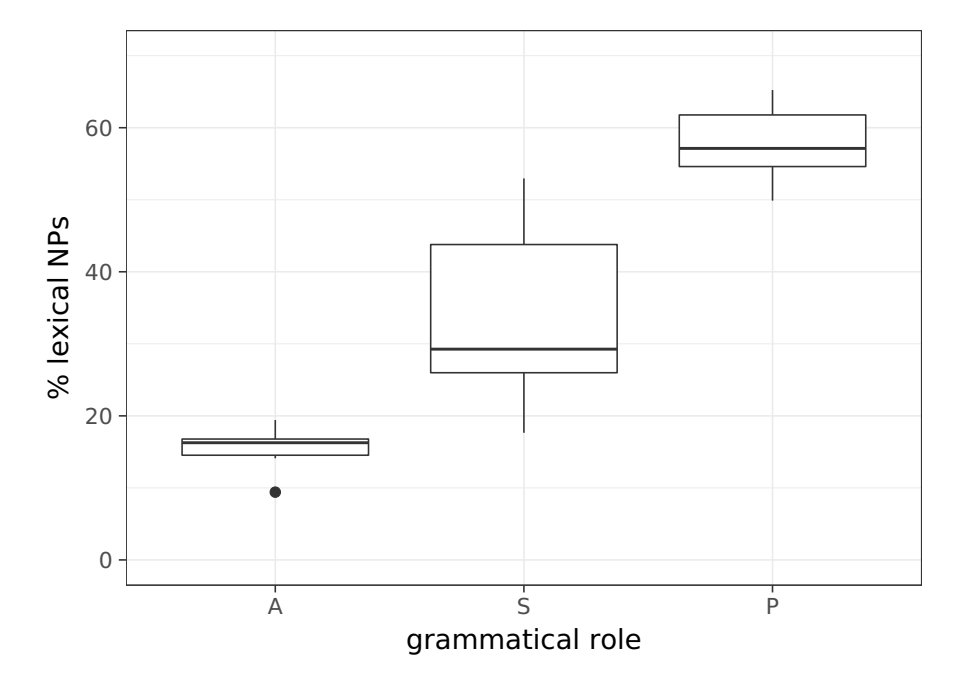

<span id="page-7-0"></span>**Figure 1** Percentage of lexical third-person expressions in A, S, and P role in the Multi-CAST collection.

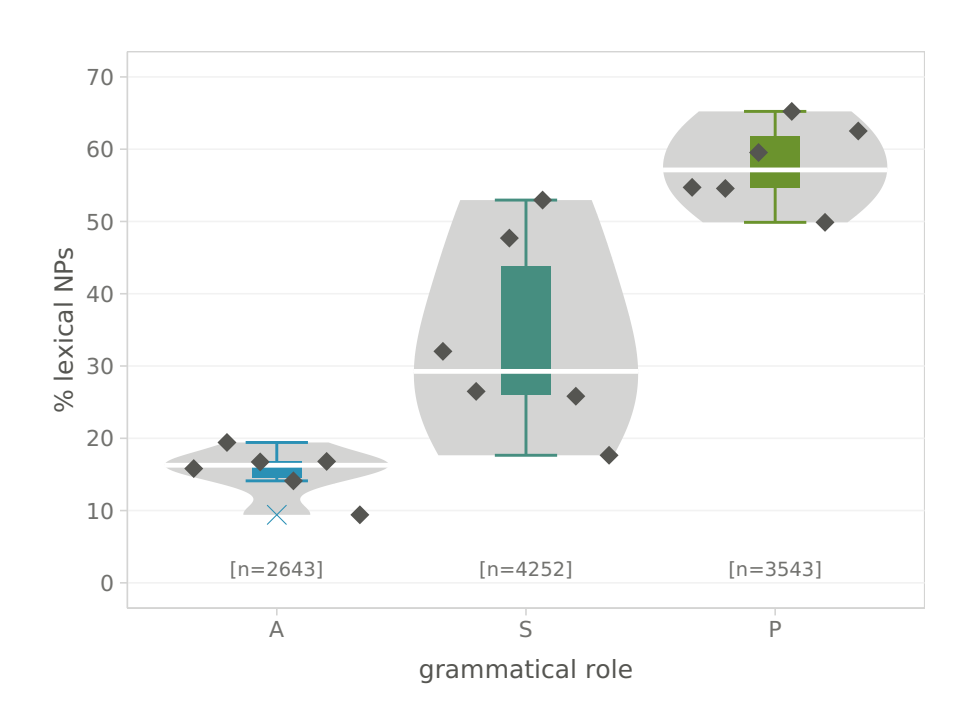

<span id="page-7-1"></span>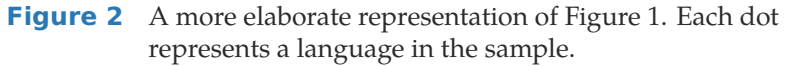

### 2.2 Identifying S, A, and P

The main variables relevant for this research are the realizations of S, A, and P in the various corpora. We have followed much of the relevant research in assuming that a full noun phrase (including proper names) is approximately indicative of new information (*a woman, Mary Smith,* etc.) while pronouns (*she, they,* etc.), or zero anaphora, reflect given information. We refer to full noun phrases (those with a lexical head) as lexical expressions. The research question can thus be formulated as: what is the respective proportion of lexical expressions in each of the three main syntactic roles S, A, and P across different corpora? Do S and P cluster together, in opposition to A, as predicted by Du Bois, or do we find different configurations?

As for the methodology, the functions S, A, and P of all referring expressions (including zeroes) are systematically indicated in the GRAID annotations, so that the relevant figures can be automatically generated for each of the Multi-CAST corpora, using the steps indicated below. Nevertheless, certain analytical decisions need to be taken before the quantitative analysis can be conducted. For example, these include decisions regarding the status of various kinds of non-canonical subjects, which may be counted either as S or A, or excluded entirely, and regarding clausal constituents, which may exhibit object function, but which we have excluded from the counts; see Haig & Schnell (2016c). Similarly, we excluded first and second person arguments on the grounds that with these arguments, no contrast between a lexical and a non-lexical expression is available (they are exclusively pronominal, or zero). Once these general decisions have been made – and documented – th[e ana](#page-38-7)[lysis can be cond](#page-38-7)ucted using the Multi-CAST data, which is most easily accessed with the help of the *multicastR* package. The necessary steps are outlined in the next sections.

### 2.3 Frequency calculations with R and *multicastR*

<span id="page-8-0"></span>Before we can start working with the Multi-CAST data in R, we need to install the *multicastR* package.

```
install.packages("multicastR") 1
```
For help with the installation process, please refer to the relevant section of the *Multi-CAST structural overview* (Schiborr 2016).

Next we attach the *multicastR* package, then use it to retrieve the Multi-CAST annotation data from the internet. The first part can be achieved simply by declaring:

#### library(multicastR) <sup>2</sup>

The second step involves the multicast() function provided by *multicastR*. This function downloads the corpus data from the servers of the Language Archive Cologne, and as such requires an active internet connection. It takes a single argument specifying which version of Multi-CAST to retrieve. For this demonstration we use the latest version of the data, at the time of writing the June 2016 (1606) release:

 $mc \leftarrow multicast("1606")$ 

If no argument is given, the function selects the latest version by default; as such, the above is currently equivalent to simply calling multicast(). You can check which versions are available by invoking the mcindex() function.

As the annotation data files are multiple megabytes in size, it is advisable to store the output of multicast() in an object in the workspace as we have done here with mc, rather than call the function multiple times and download the data over and over again.

The output of the *multicastR* package's multicast() function is a data.table, a data structure provided by the package of the same name (Dowle & Srinivasan 2017). A data.table is similar to base  $R$ 's data.frame and in fact inherits from it, but is significantly faster and more powerful. As we shall see, the *data.table* package provides numerous convenient facilities for handling large amounts of tabular data.

[The first calculation we](#page-38-8) need to make is for the total number of expressions, lexical or otherwise, that match the criteria we outlined in Section 2.2 above, split by corpus. The use of data.tables makes this a simple matter thanks to their dt[i, j, by] syntax, which groups data conditionally by column. In  $dt[i, j, by], dt$  is a data.table such as our mc; i are the conditions by which we select a subset of rows from the dt table; j is a colum[n selector t](#page-6-0)hat allows operations to be performed on the selection; and by specifies by which columns the values of j should be grouped.

```
all \leq mc[grepl("\land[asp]$", gfunc) & 44
             grepl("^h$|^$", ganim) & 5! grepl("#", gform), \# i 6
             \mathbb{R}, \mathbb{R}, \mathbb{R} \mathbb{R} \mathbb{R} \mathbb{R} \mathbb{R} \mathbb{R} \mathbb{R} \mathbb{R} \mathbb{R} \mathbb{R} \mathbb{R} \mathbb{R} \mathbb{R} \mathbb{R} \mathbb{R} \mathbb{R} \mathbb{R} \mathbb{R} \mathbb{R} \mathbb{R} \mathbb{R} \mathbb{R} \mathby = c("corpus", "gfunc") # by 8
```
The resulting data.table all looks like this:

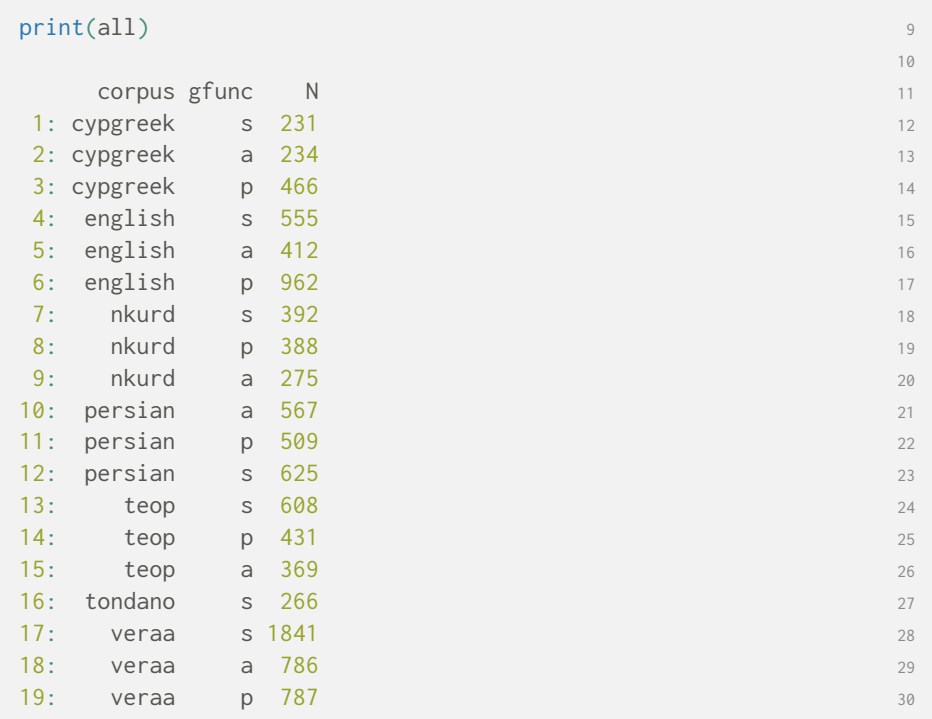

The mc table produced by multicast() includes three extra columns that contain the segmented form (gform), person–animacy (ganim), and function symbols (gfunc) of the GRAID annotations. In table all, the data are grouped by the corpus and gfunc (GRAID function) columns. The j in our selection is .N, a *data.table* shorthand for the number of rows in each group of the selection, which is written to the column labelled N in the table.

Our i is made up of three conditions, all of which need to evaluate to TRUE for a row to be selected and subsequently counted. All three match regular expressions with the values of a particular column of the mc table, and employ the grepl(pattern, data) function to do so. A short reference guide for regular expressions is provided in Appendix B. The individual conditions are linked with the boolean & 'and' operator. The first selects those rows of the table for which the gfunc column contains only the GRAID functions ⟨a⟩, ⟨s⟩, or  $\langle p \rangle$ , and nothing else: the special characters  $\land$  and  $\$$  evaluate respectively to the beginning and end of a tabl[e cell, and no](#page-42-0)thing may come before or after them. The second condition does similarly for the ganim column, selecting ⟨h⟩ (third person human) | 'or' empty (third person non-human) glosses. The third and final condition is negated with !, and as such selects all but those rows that have a clause boundary marker ⟨#⟩ somewhere in the gform column. Note that the values in the ganim and gfunc columns do not contain the delimiters for GRAID person–animacy  $\langle . \rangle$  and function symbols  $\langle . \rangle$ , so we do not need to match them.

**Multi-CAST** Multilingual Corpus of Annotated Spoken Texts **7 T 1** 

Next we repeat the process, but add a condition to i that exclusively selects lexical expressions, this being those containing the ⟨np⟩ GRAID form symbol somewhere in the gform column. Because of this condition, we no longer need to explicitly exclude clause boundary markers ⟨#⟩ from the selection, and can hence remove the associated regular expression.

```
\text{lex} \leq m\text{C}[{\text{grepl}}(\text{``}[asp]\$", {\text{gfunc}}) \& 31grepl("^h$|^$", ganim) & 32
       graph("np", gform), # i 33
       \mathsf{N}, \qquad \qquad \mathsf{H} \, \mathsf{j} \qquad \qquad \mathsf{34}by = c("corpus", "gfunc") \# by 35
```
The table lex has the same format as all, but instead of counting all core arguments, it lists in its N column only the frequencies of lexical expressions.

We now have two tables containing the information we are interested in; the next step is to combine them into a single table with the merge(x, y, by) function. We specify corpus and gfunc as the columns to be merged by, as they are shared between the tables.

core <- merge(lex, all, by=c("corpus", "gfunc"), all = TRUE) <sup>36</sup>

The resulting table core looks as follows (shortened):

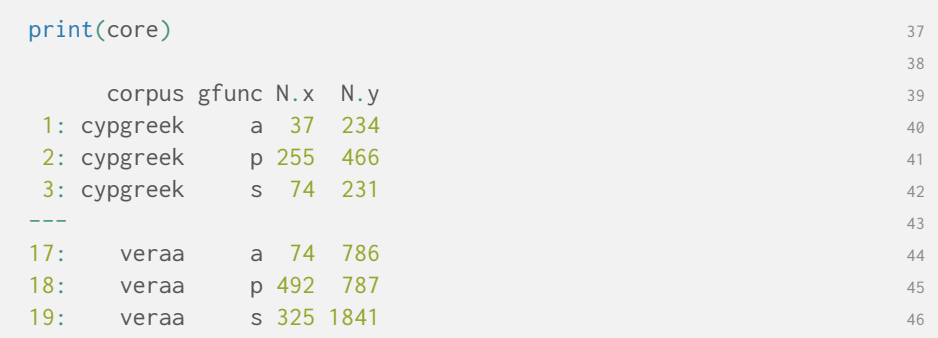

Rather than leave the two frequency columns with the somewhat cryptic labels they currently have, it is a good idea to give them more descriptive names. Since we are working with a data.table, this is easily achieved by using the setnames(data, old, new) function:

setnames(core, c("N.x", "N.y"), c("nLex", "nAll")) 47

We calculate the percentage of lexical expressions by dividing the number of lexical NPs by the total number of all NPs in each role and corpus, then round the result:

```
core[, pLex := round(100 * nLex / nAll, 2)] 48
```
If we look closely at the core table, we can see that the Tondano corpus seems to only have values for S, and none for the A and P roles. The cause of this is that all instances of the  $\langle :a \rangle$  and  $\langle :p \rangle$  GRAID functions in the Tondano corpus are in fact subspecified with a suffix, and we have only been selecting rows that match the basic symbols exactly. Tondano is a language with a Philippine-type voice system, and hence has more than one "prototypical" transitive clause pattern, each receiving dedicated symbols. Please refer the Tondano annotation notes for details. In a proper investigation into the lexicality of core arguments and discourse ergativity, we might want to work around this, as we do below in Section 3, but for the sake of keeping this first demonstration as simple as possible, we will instead exclude Tondano from the analysis:

```
ndano", ] 49
```
The function setorder(data, ...) is another handy *data.table* tool. It allows us to sort data by any number of columns:

```
setorder(core, gfunc, corpus) 50 and 50 and 50 and 50 and 50 and 50 and 50 and 50 and 50 and 50 and 50 and 50
```
Here we sort alphabetically, first by GRAID function gfunc, then by corpus as tiebreaker. Let's take a look at the final output:

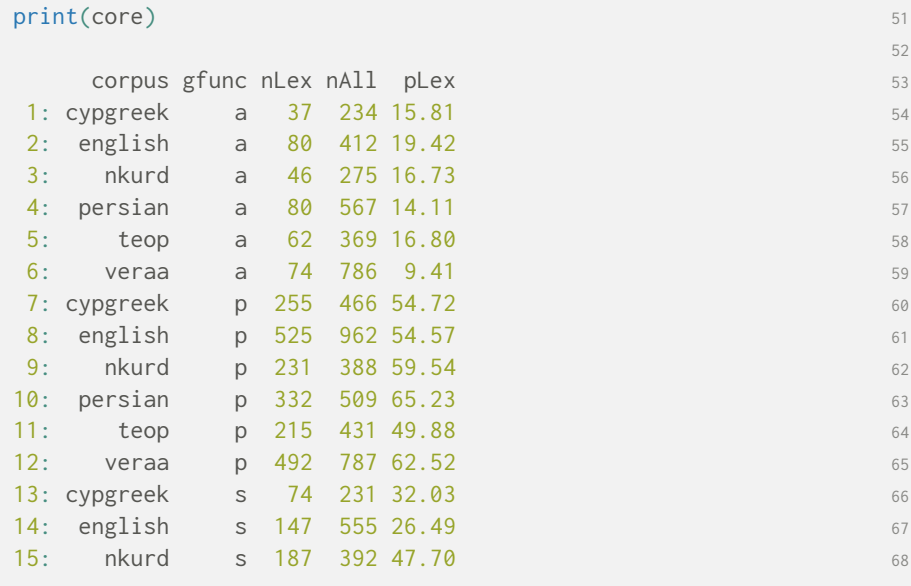

|            | А         |           | S      |           |           | P      |           |           |        |
|------------|-----------|-----------|--------|-----------|-----------|--------|-----------|-----------|--------|
| corpus     | $n$ (lex) | $n$ (all) | p(lex) | $n$ (lex) | $n$ (all) | p(lex) | $n$ (lex) | $n$ (all) | p(lex) |
| C. Greek   | 37        | 234       | 15.8   | 74        | 231       | 32.0   | 255       | 466       | 54.7   |
| English    | 80        | 412       | 19.4   | 147       | 555       | 26.5   | 525       | 962       | 54.6   |
| N. Kurdish | 46        | 275       | 16.7   | 187       | 392       | 47.7   | 231       | 388       | 59.5   |
| Persian    | 80        | 567       | 14.1   | 331       | 625       | 53.0   | 332       | 509       | 65.2   |
| Teop       | 62        | 369       | 16.8   | 157       | 608       | 25.8   | 215       | 431       | 49.9   |
| Vera'a     | 74        | 786       | 9.4    | 325       | 1841      | 17.7   | 492       | 787       | 62.5   |

<span id="page-13-1"></span>**Table 1** Lexicality of third-person expressions in A (subject transitive), S (subject intransitive), and P (direct object) role in six of the Multi-CAST corpora.

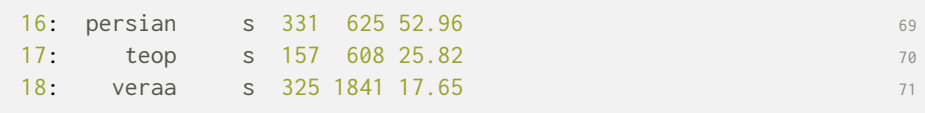

The table core as seen above is currently in what is called its long form, with one observation pLex per row. Although this long form is generally easier to work with in R, for the purpose of presenting the data it is usually better to reshape the table into its wide form, where related observations are given their own column. We can do so with the help of the dcast() function from the *data.table* package:

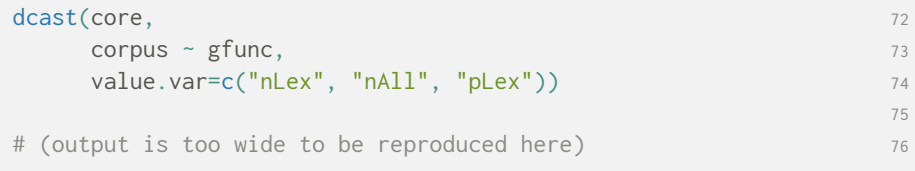

<span id="page-13-0"></span>The resulting wide form table is given in Table 1 with reordered columns. In the function dcast(data, formula, value.var), value.var states explicitly which of the columns in the long form table contain values rather than category labels, in this case the two frequency counts nLex and nAll and their ratio pLex. The formula is an expression of [the for](#page-13-1)m [category column(s) by which values should be distributed across rows] ~ (tilde) [category column(s) by which values should be distributed across columns], which here is corpus (vertical) by gfunc (horizontal).

### 2.4 Visualization

Figures 1 and 2 show one suitable way of representing data of this kind, namely with a box-and-whisker plot. On the x-axis, it shows the three core grammatical roles A, S, and P, and on the y-axis the distribution across corpora of the percentage of lexical expressions in each role. With the following [steps, we](#page-7-0) gene[rat](#page-7-1)e the simpler plot in Figure 1.

We will be using the *ggplot2* package for generating our plots (Wickham 2009). If you have not done so already, you will need to install the *ggplot2* package via install.packages("ggpl[ot2"\)](#page-7-0). As always, the first step is to load the package:

```
library(ggplot2) 77
```
Before we start plotting, we factorize the gfunc column. Factor levels can be assigned an inherent order by specifying ordered = TRUE and supplying an exhaustive ordered list of factor levels, here "a", "s", and "p". The inherent hierarchization of a factorized vector or column is automatically respected when drawing graphs with by ggplot(). This way, we can specify the desired order of A, S, and P in the plot, rather than just having them ordered alphabetically.

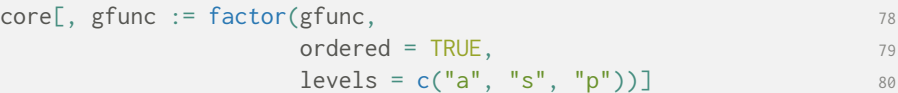

The following will generate three simple boxplots from the core table, with the three grammatical roles  $a$ ,  $s$ , and  $p$  in the gfunc column on the xaxis, and the corresponding values in pLex on the y-axis. The first line specifies the data we indend to draw, the second instructs ggplot() to render it as a box-and-whisker plot, and the third (non-essential) line applies a simple style template.

```
lex.plot \leq ggplot(data = core, aes(x = gfunc, y = pLex)) + 81
                   geom_boxplot() + 82
                    theme bw() and the state of the state of the state of the state of the state of the state of the state of the state of the state of the state of the state of the state of the state of the state of the state of the state of
```
To the definition of lex.plot we then add more suitable vertical scale limits for the y-axis and custom names and labels for both axes.

```
lex.plot \leftarrow lex.plot + 84
        scale_y_continuous(limits = c(0, 70),name = \frac{1}{8} lexical NPs") + \frac{86}{8}
```

```
scale_x_discrete(name = "grammatical role", 87
             labels = c("A", "S", "P") 88
```
Calling the name of the plot object will render it; the output is reproduced above in Figure 1.

lex.plot 89

The plot in [Figure](#page-7-0) 1 is as simple as it can be, which is as complex as it needs to be. Figure 2 above is an example of a somewhat more involved representation that adds dots for each data point, density data in the form of violin plots, and a splash of [colour.](#page-7-0)

## 3 Case study: Null subjects

### 3.1 Theoretical background

<span id="page-15-1"></span><span id="page-15-0"></span>While it is widely assumed that for most – if not all – languages, the category of 'subject' can be identified in syntax, languages differ quite radically in the conditions under which a subject requires overt expression. In the literature, two approaches to these differences can be discerned: a parametric approach and a discourse, or usage-based, approach.

The parametric approach goes back to Perlmutter (1971), who defined a pro-drop parameter, according to which a language either requires or does not require overt expression of referential subjects. The original either/or pro-drop parameter has since given way to [more refined typo](#page-39-1)logies, involving four distinct types of referential null subjects (RNS, cf. Holmberg 2009). It has also been extended to include referential null objects under the labels "radical pro-drop" or "discourse pro-drop" (e.g. Neeleman & Szendröi 2008).

In contrast to the parametric tradition, the second line of research is usage or discourse-based. On this view, RNS is a locus of [gradual variatio](#page-38-9)n, thus not entirely determined by 'the grammar' of a language, but also dependent on contextual and interactional factors. [Within language typology, t](#page-38-10)his kind of research is associated with the work of Bickel and associates on referental density (RD, Bickel 2003; Stoll & Bickel 2009). RD is an empirical measure of the overall density of overt argument expressions in actual discourse, and is not restricted to subjects and objects. Within variationist sociolinguistics, referential null subjects, generally measured in the complementary value of rates of overt subj[ect expressio](#page-37-7)[n, have been extens](#page-39-2)ively investigated as a linguistic variable, most notably across different varieties of Spanish; see Pešková (2013: 120–121) and Carvalho et al. (2015) for discussions of the relevant literature.

The Multi-CAST data readily lend themselves to a quantitative cross-linguistic approach to referential null subjects, and for those corp[ora which con-](#page-39-3) sist of a larger number of texts by different speakers, we can also gain some insight into the range of language-internal variation in rates of zero subject realization. Figure 3 provides a visualization of overall rates of zero subject realization in seven corpora from the Multi-CAST. The values for individual texts are overlaid as dots, and give an idea of the levels of data reliability. It is evident – and hardly surprising – that individual languages do indeed differ, but we [cannot re](#page-17-0)adily identify particular types; rather we find gradient levels of zero subjects, both within and across languages. We also note, again unsurprisingly, that English in particular has a low rate of zero subjects, but nevertheless not as low as is often assumed. In conducting this research, it turns out that much depends on the coding and analytical decisions concerning what is to count as a zero subject cross-linguistically. We discuss these issues, and the actual steps required to extract and visualize these data from Multi-CAST, in the following sections.

### 3.2 Identifying null subjects

<span id="page-16-0"></span>In Multi-CAST, the concept of 'subject' equates to all arguments which have been annotated with the function glosses ⟨:s⟩ or ⟨:a⟩. A null subject, as opposed to a non-null subject, is one that contains the form gloss ⟨0⟩. We assume the existence of a null subject if the following three conditions are met:

- **1.** the predicate must license the argument in question;
- **2.** the intended referent must be specific and retrievable from the discourse context; and
- **3.** the predicate–argument construction must not systematically suppress the argument function in question.

### 3.3 Frequency calculations

<span id="page-16-1"></span>Like in Section 2.3, the first step is to load the *multicastR* package into R, and then to retrieve the annotation data from the servers of the Language Archive Cologne. As before, be specify "1606" as the version key.

```
library(multicastR) 1
                                                                            2
mc \le multicast("1606")
```
This step can of course be skipped if the package and data are already on hand.

In order to be able to analyze the realization of subjects, we first need to be able to identify them. The regular expression in the following line of code allows us to match all rows of the table mc that have the  $\langle : \circ \rangle$  or  $\langle : \circ \rangle$  role or

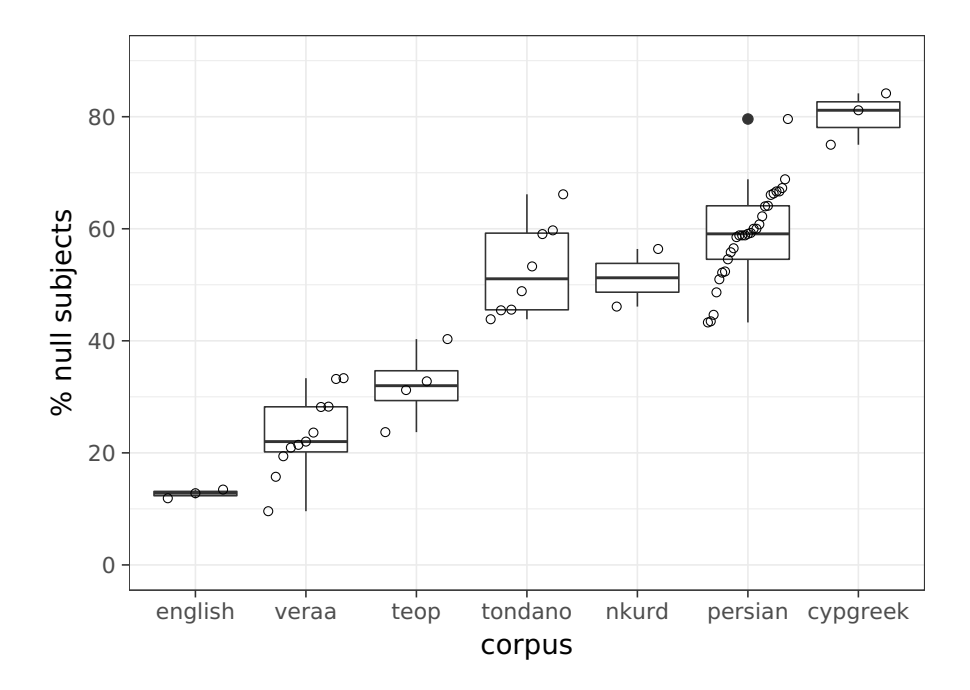

<span id="page-17-0"></span>**Figure 3** Distribution of null subjects (A+S) by corpus text in the seven Multi-CAST corpora. Each dot represents a single text in the collection.

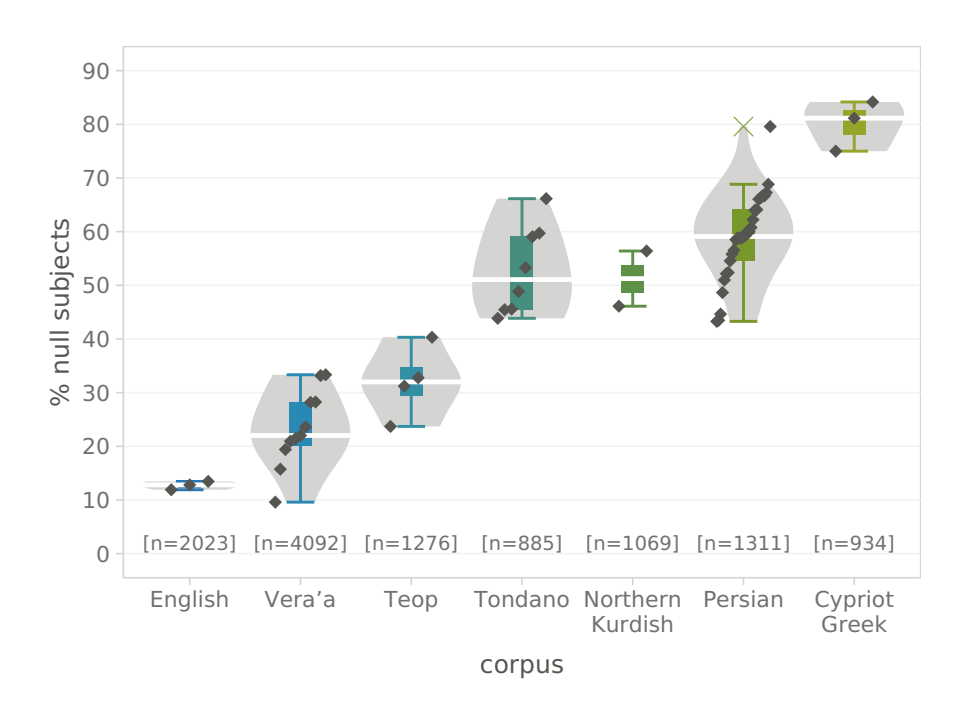

<span id="page-17-1"></span>**Figure 4** A more elaborate representation of Figure 3.

a subspecification of thereof in the gfunc column. It is wrapped in the function grepl(pattern, data), which returns TRUE for every row that returns a match to its regular expression, and FALSE otherwise. In every row for which grepl() returns TRUE, that is, in every row that contains a GRAID subject gloss, we write TRUE to a new column subj. We can perform both the check and the assignment in a single step by using :=, *data.table's* referential assignment operator.

```
mc[grepl("^[as](_\\wedge\wedge\wedge)^?", gfunc), subj := TRUE]
```
Let's look at a snippet from the data to confirm the procedure:

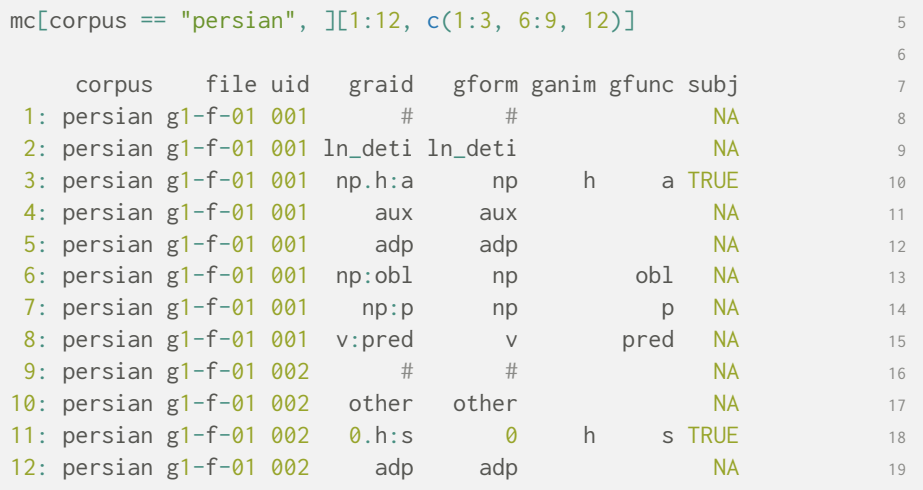

Next we again make use of the  $dE[i, j, by]$  syntax with the N shorthand for the number of rows in each group of the selection, as discussed in the previous example, to calculate the total number of subjects in the collection, split by corpus and file. As conditions we specify that all subjects should be selected (i.e. subj is TRUE), but excluding those that are clausal arguments (i.e. have  $\langle \# \rangle$  in the gform column).

```
all \leq mc[subj == TRUE & 20
  !grepl("#", gform), 21
   .N, 22
   by = c("corpus", "file")
```
We repeat the process with a different set of conditions to get the frequency of null subjects. Because matching ⟨0⟩ for zero and ⟨#⟩ for clause boundaries is mutually exclusive, we can drop the latter condition as we introduce the former.

```
zro \leq mc[subj == TRUE & 24
   grepl("0", gform), 25
   \mathsf{N}, 26
   by = c("corpus", "file")
```
The next step involves combining zro and all into a single table null via the merge() function, selecting both corpus and file as shared columns. We then rename the automatically generated columns containing the frequency data to nNul and nAll.

```
null \leq merge(zro, all, by = c("corpus", "file"), all = TRUE) 28
                                                           29setnames(null, c("N.x", "N.y"), c("nNul", "nAll"))) 30
```
Now we can easily calculate the percentage of null subjects pNul by dividing the number of null subjects nNul by the number of all subjects nAll in each text:

```
null[, pNu1 := round(100 * nNu1 / nAll, 2)] 31
                               32
print(null) 33
                               34
  corpus file nNul nAll pNul 35
1: cypgreek jitros 198 244 81.15 36
2: cypgreek minaes 219 292 75.00 37
3: cypgreek psarin 335 398 84.17
\overline{a} --- 39
58: veraa mvbw 81 343 23.62 40
59: veraa palaa 35 159 22.01 41
60: veraa palab 84 298 28.19 42
```
A summary of these data, split only by corpus, is given in Table 2. There is a striking spread of values, even for a sample of languages as small as those in Multi-CAST: from the infamous disinclination towards dropped subjects in English (12.7 %) to a remarkably strong preference for leaving subjects unexpressed in Cypriot Greek (80.5 %), and the remainder of [corpora](#page-20-0) situated inbetween.

### 3.4 Visualization

<span id="page-19-0"></span>For this graph, unlike Figure 1 above, we want to draw one boxplot per corpus, showing the distribution of null subjects across corpus texts. Additionally, we want to (A) order these boxplots from left to right in ascending order, sorted by the median [percentag](#page-7-0)e of null subject realization, and (B) show the

### **■ 16** Case studies

| corpus     | n(null) | $n$ (all) | p(null) |
|------------|---------|-----------|---------|
| C. Greek   | 752     | 934       | 80.5    |
| English    | 256     | 2023      | 12.7    |
| N. Kurdish | 542     | 1069      | 50.7    |
| Persian    | 778     | 1311      | 59.3    |
| Teop       | 375     | 1276      | 29.4    |
| Tondano    | 455     | 885       | 51.4    |
| Vera'a     | 916     | 4092      | 22.4    |
|            |         |           |         |

<span id="page-20-0"></span>**Table 2** Percentage of null subjects in the seven Multi-CAST corpora.

value for each corpus text as overlaid dots. For (A) we can again employ the dt[i, j, by] syntax that the *data.table* package provides, by this time specifying median(pNul) as the j:

```
mdn \le null[, median(pNul), by = "corpus"] 43
                    44
print(mdn) 45
                    46
 corpus V1 47
1: cypgreek 81.15 48
2: english 12.80 49
3: nkurd 51.25 50
4: persian 59.09 51
5: teop 31.99 52
6: tondano 51.07 53.077: veraa 22.01 54
```
The table mdn has two columns: corpus and the automatically named V1, which contains the median values we just calculated. We sort the rows of mdn by the latter with the help of the setorder() function:

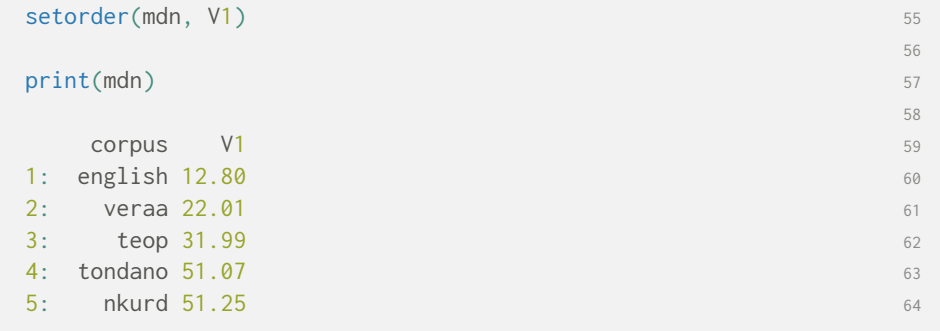

**Multi-CAST** Multilingual Corpus of Annotated Spoken Texts **17 17** 

```
6: persian 59.09 65
7: cypgreek 81.15 66
```
By default, the values of a vector or table column have no inherent hierarchy. We can assign an order to them by converting them to what R calls factors, and when doing so also specifying ordered = TRUE and an exhaustive, ordered list of values as levels. Here, we factorize the corpus column of table null, giving the sorted corpus labels in the first column of table mdn as factor levels:

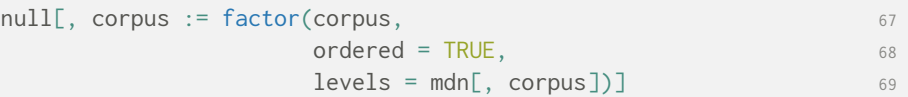

For (B), we do similarly with the file column, which contains the names of the various texts in each corpus. Here, we directly sort null first by corpus, then by the percentage of null subjects in each text, and then factorize accordingly:

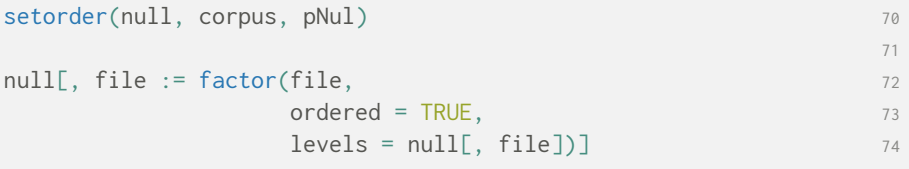

With these preparations complete, it is time to load the *ggplot2* package, if this has not been done already:

library(ggplot2) 75

We then draw a series of boxplots from the data in null, with the values of corpus on the x-axis and the percentage of null subject realizations pNul on the y-axis. We further add an additional layer of point values with geom\_point(). Because we factorized the values in the corpus and file columns, ggplot() will automatically draw them in the order we assigned to them. For nul.plot we also select suitable scale limits, choose axis titles, and apply a simple theme preset.

```
nul.plot \leq ggplot(data = null, aes(x = corpus, y = pNul)) + 76
        geom_boxplot() + 77
        geom\_point(aes(group = file),position = position\_dodge(width = 0.75), 79
               shape = 1, size = 1.25) + 80
```

```
scale_y_continuous(limits = c(0, 90),breaks = seq(0, 90, 20), 82
               name = "% null subjects") + <math>83scale_x_discrete(name = "corpus") +theme_bw() 85
                                  86
nul.plot 87
```
The resulting plot nul. plot is reproduced in Figure 3, itself a less fancy rendition of Figure 4.

## 4 C[ase st](#page-17-1)udy: Information [pressu](#page-17-0)re

### 4.1 Theoretical background

<span id="page-22-1"></span><span id="page-22-0"></span>One aspect of the investigation outlined in Section 2 above concerned how frequently transitive subjects (A) are realized lexically. As noted, the Multi-CAST data confirm the widely-known tendency for A to be generally nonlexical (i.e. pronominal or zero) as opposed to lexical, a tendency that is sometimes referred to as "avoid lexical A". With [regards t](#page-5-1)o explanations for this tendency, it has been proposed that the low levels of lexical realization of A is connected to information pressure, conceived as the density of lexical arguments contained within a single clause. In a transitive clause, containing an A and a P, it is assumed that the P will be generally lexical; see Table 1 and Figure 1 for confirmation of this. Therefore, one might assume that if a clause already contains a lexical P (for independent reasons), it is already 'saturated', and the A argument will be realized non-lexically to reduce information pressure within the clause. We can term this informally the "infor[mation p](#page-13-1)res[sure](#page-7-0) [hypot](#page-7-0)hesis" (see Haig & Schnell 2016b: 608 for details.)

In principle, there are four combinations of lexical and non-lexical A and P in transitive clauses, which are illustrated in (1):

<span id="page-22-6"></span><span id="page-22-5"></span><span id="page-22-4"></span><span id="page-22-3"></span><span id="page-22-2"></span>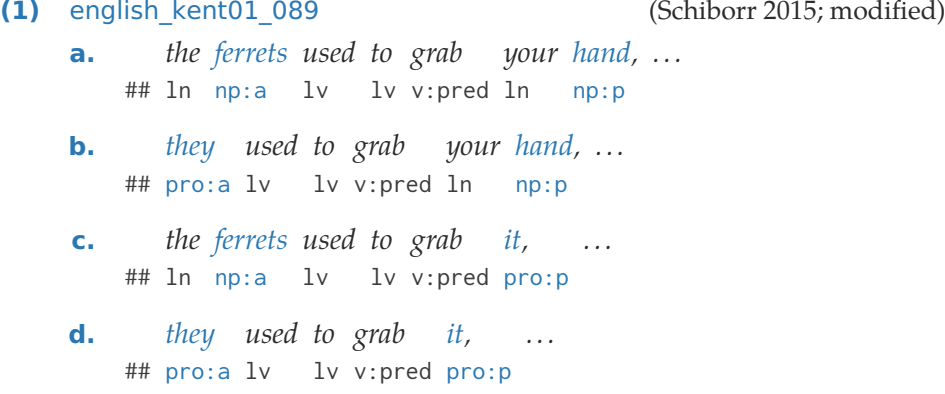

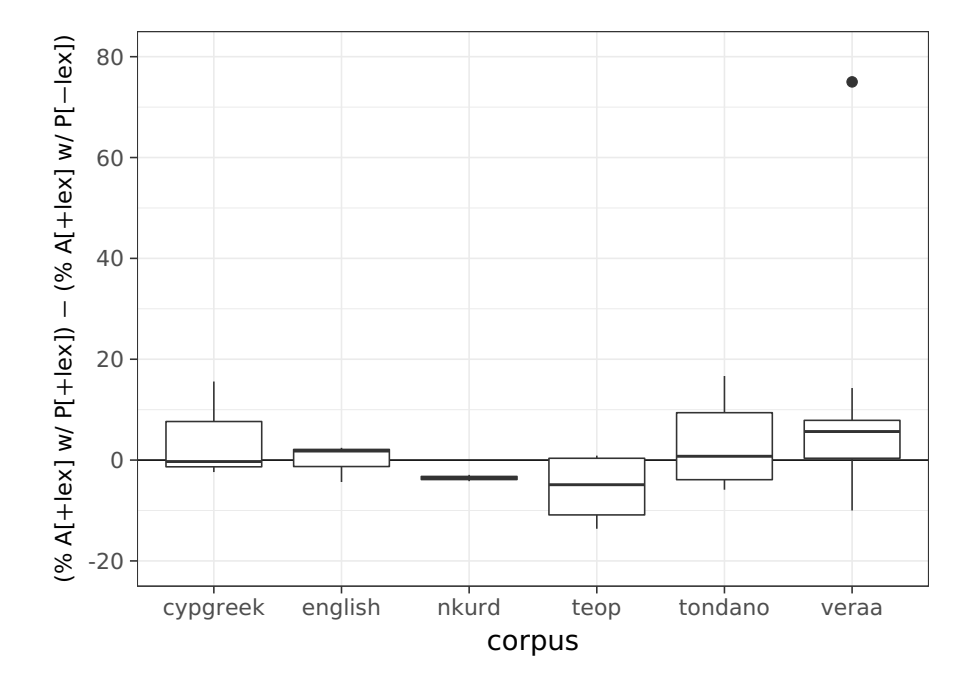

<span id="page-23-0"></span>**Figure 5** Distribution by corpus text of the percentage point differences between the lexicality of A in clauses with lexical and with non-lexical P, in six of the Multi-CAST corpora. Negative differences indicate a higher percentage of lexically expressed A in clauses with a non-lexical P argument, compared to clauses with lexical P arguments.

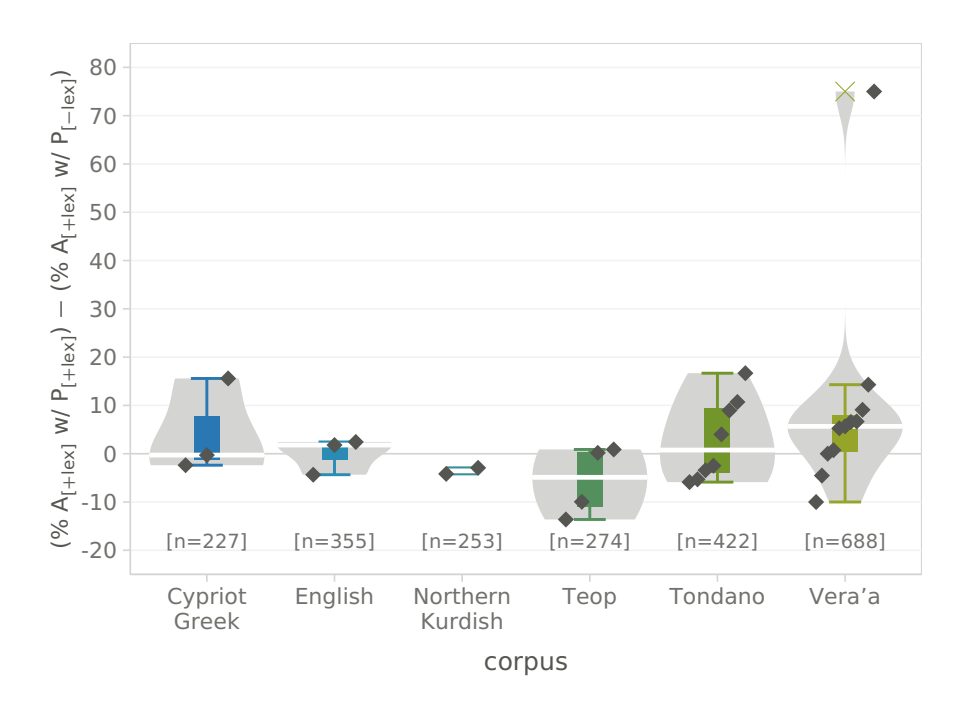

<span id="page-23-1"></span>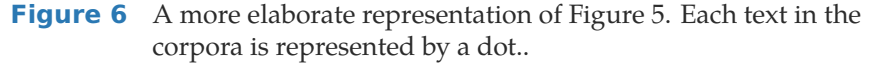

The information pressure hypothesis would predict that, all other things being equal, clauses which contain a lexical P (e.g. 1a and 1b above) would be less likely to also contain a lexical A, whereas clauses with a non-lexical P (1c) and (1d) would more readily accomodate a lexical A. Thus information pressure would predict that clauses such as (1a) would be statistically less frequent than clauses such as (1b). While no pre[dic](#page-22-3)tion [wo](#page-22-4)uld be made concerning (1c) and (1d), they provide a baseline against which general levels of [lexic](#page-22-5)al A [can](#page-22-6) be compared.

This is a more complex ca[se stu](#page-22-4)dy than th[e pre](#page-22-3)vious two, for two reasons. First, w[e nee](#page-22-5)d to [cons](#page-22-6)ider a clause and its constituents as a whole, rather than simply summing up individual constituent types within an entire corpus (e.g. the total number of P arguments in a corpus, etc.). Second, it raises a number of issues regarding the most appropriate statistical measures that can be applied. Here we restrict ourselves to a Fisher's Exact test as a measure of significance of correlation. The absolute figures are, as always, provided in the interest of future (re-)analysis. The steps involved in this investigation are spelled out in Sections 4.2 and 4.3, and visualized in Figures 5 and 6. The rationale and procedure behind the visualizations is described in Section 4.4.

The overall result is that with the exception of the Persian corpus (which is not included in [Figures 5](#page-24-0) and 5 [for](#page-31-0) reasons explaine[d below\),](#page-23-0) the [re](#page-23-1)sults of the significance tests do not allow us to assume with a suffic[ient degree](#page-34-0) of confidence that presence or absence of a lexical P in the same clause has any impact on the lexicality of the A. Both Haspelmath (2006) and Everett (2009) have reache[d a simila](#page-23-0)r con[cl](#page-23-0)usions (cf. Haig & Schnell 2016b: 608 for a discussion), but our demonstration of it here is the most comprehensive and systematic investigation of the issue to date. Solely the results for the Persian corpus in Multi-CAST, however, are incons[istent with the ove](#page-38-11)rall fi[ndings;](#page-38-12) [they c](#page-38-12)an be attributed to the extremely short [text lengths \(little mo](#page-38-0)re than a minute in some cases) of the Persian texts, which leads to a preponderance of extreme values distorting the picture.<sup>3</sup> In summary, there is little indication that the lexicality of A is dependent on the lexicality of P in the same clause; we can thus dismiss information pressure as a motivator for the non-lexical A constraint.

In sum, the tendency to avoid lexical A is motivated by factors that are independent of whether the P argument is lexical or not. The strongest predictor that we have identified is the feature of humanness, which heavily correlates with the A role generally.

<span id="page-24-0"></span>3 For an explanation of the outlier in the Vera'a corpus in Figure 6, see Section 4.4 below.

### 4.2 Association tests

In this example we will employ many of the same procedures as in the previous ones, but with an additional layer of complexity: we need to take into account elements of a clause other than the one we intend to count, that is, we need to look back and ahead within a clause. We have two goals: first, we attempt to test the associations implied by the information pressure hypothesis with the help of Fisher's exact test; second, we calculate the percentage point difference between the values, which we can then plot as a graph.

As before, we begin by bringing the *multicastR* package into the workspace, then retrieving the annotation data from the internet.

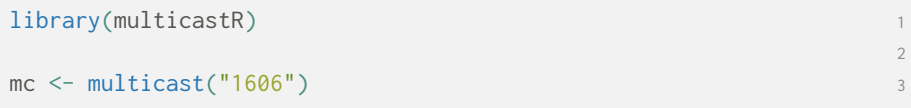

For each A argument in a clause, we need to identify the P argument in the same clause, if there is any. To do this, we first create a subset qnt of the annotation data mc that contains only rows with glosses that (i) have ⟨:a⟩ or ⟨:p⟩ function and (ii) are third person, or (iii) contain the clause boundary markers  $\langle #\rangle$ ,  $\langle #\rangle$ , or  $\langle % \rangle$ .

For the condition targetting GRAID functions, we expand our regular expression to also match subspecifications of the basic  $\langle :a \rangle$  and  $\langle :p \rangle$  symbols: we match all those GRAID functions that start with the basic symbol, then optionally continue with a suffix delimited by an underscore  $\langle \_ \rangle$ . We also match secondary objects  $\langle :p2 \rangle$ . The regular expressions for person and clause boundaries are similar to those discussed in the previous examples.

Crucially, we need to group the first two conditions in parentheses so that they are evaluated together, and separately from the third: we want to match rows that (have A or P function AND are third person), OR contain clause boundary markers.

```
qnt <- mc[(green('"\[ap]2?(\_\\w*)?$", gfunc) &
          grepl("^$|^h$|^d$", ganim)) | 5
          graph("[#%]", gform), ]
```
The resulting subset looks as follows:

```
print(qnt[1:8, c(1, 4:9)]) 7
                                        8
   corpus word gloss graid gform ganim gfunc 9
1: cypgreek # # ## ## 10
9<br>2: cypgreek # # ## ## ##<br>2: cypgreek # # ## ## ## 11
```
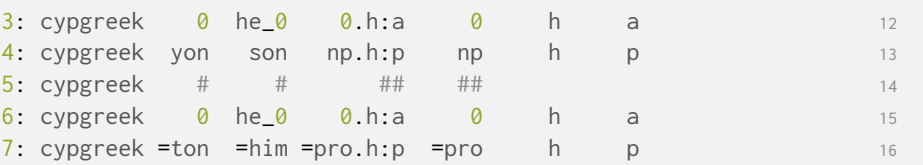

Next, we add a column to the qnt table with the help of *data.table's* referential assignment operator :=. This new column, role, we use to mark whether a row contains a gloss for an A or P argument, but we explicitly exclude clausal arguments such as complement clauses ⟨#cc:p⟩:

```
qnt[grepl("^a", gfunc) & !grepl("[#%]", gform), role := "A"] 17
qnt[grepl("^p", gfunc) & !grepl("[#%]", gform), role := "P"] 18
```
Then we add another column lexA, whose value we set to TRUE if a row has been marked as an A argument AND contains a lexical expression, this being one with a form gloss containing ⟨np⟩. If the former but not the latter condition is met, we instead set lexA to FALSE. For convenience, we can first simply set all rows with A arguments to FALSE, then selectively set the lexically expressed ones to TRUE:

```
qnt[role=="A", lexA := FALSE]
qnt[role=="A" & grepl("np", gform), lexA := TRUE] 20
```
We then repeat this procedure in column lexP for P arguments:

```
qnt[role=="P", lexP := FALSE] 21
qnt[role=="P" & grepl("np", gform), lexP := TRUE] 22
```
We now know which A and P arguments are within the scope of our analysis (i.e. not clausal), and which are lexical and which not. Before we proceed, let us take a look at qnt:

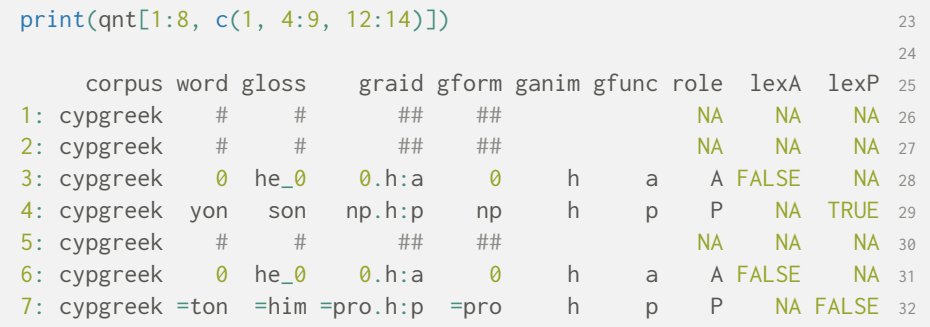

The next task involves establishing a relationship between those A and P arguments that are located in one and the same clause. In the previous steps, we have dropped all but those rows containing A and P arguments or clause boundary markers. We can now reasonably assume that if a row containing an A immediately follows or precedes a row containing a P, with no rows with clause boundaries in between, the two arguments must be elements of the same clause.

The shift(x, n, type) method provided by the *data.table* package allows us to evaluate the values in rows preceding and following a given row, that is, in figurative terms, "to look around". Here, x are our row selection criteria, n is the number of rows to shift, and type indicates the direction:  $\frac{1}{2}$  looks behind, "lead" ahead.

In the following, for each row with an A argument, we mark in its lexP column (which until now contains only NA, see above) whether there is a nonlexical or lexical P argument in the the rows immediately above or below, which we check for using  $shift()$ . The conditions in the following two commands should be read as: if the grammatical role of the current row is A, AND (the preceding row contains a lexical P OR the following row contains a lexical P), then set lexP to TRUE, and vice versa for non-lexical P, for which we set lexP to FALSE. Should there be more than one P argument in the same clause, we understand the lexicality (versus non-lexicality) of any of them to be decisive, and hence we check for lexical P's second.

```
qnt\lceilrole=="A" & 33
 (shift(lexP, 1, type = "lag") == FALSE |shift(lexP, 1, type = "lead") == FALSE), 35lexp := FALSE] 36
                              37
qnt[role=="A" & 38
 (shift(lexP, 1, type = "lag") == TRUE |shift(lexP, 1, type = "lead") == TRUE),lexP := TRUE] 41
```
An excerpt from the result is given below. For each A argument in our sample, we now know whether it is lexically expressed or not (lexA is TRUE or FALSE), and whether it co-occurs with a lexical or non-lexical P in same clause (lexP is TRUE or FALSE), or not (lexP is NA).

```
print(qnt[1:8, c(1, 4:9, 12:14)]) 42
                                             43
   corpus word gloss graid gform ganim gfunc role lexA lexP 44
1: cypgreek # # ## ## NA NA NA 45
2: cypgreek # # ## ## NA NA NA 46
3: cypgreek \theta he_\theta \theta.h:a \theta h a A FALSE TRUE 47
```
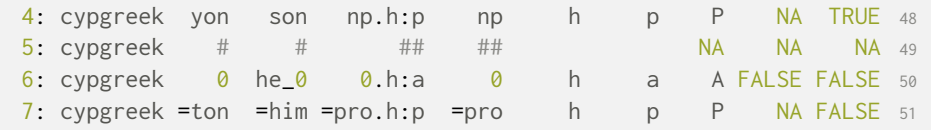

It is important to note that this approach fails to capture A and P arguments that are separated by embedded clauses such as the one in (2):

**(2)** persian\_g1-f-05\_005 (Adibifar 2016) ## other ln\_deti np.h:a *bad* then one *yek pesarbačeyi* little.boy #rc ke adp np:obl aux *ke* that with bike aux.pst.3sg passing become *bā dočarxe dāšt rad* lvc *mišod* v:pred % *češm =aš* eye =poss.3sg lvc =pro.h:poss ln\_dem np:p *in* this basket.pl =acc *sabadhā =rā* =rn\_acc v:pred *gereft* catch.pst.3sg

<span id="page-28-0"></span>'A little boy who was passing by on a bike saw the baskets.'

While there are means and ways of working around this limitation, they are admittedly too complex to bring up here, and also prone to inaccuracies due to the inconsistent way GRAID marks the right-edge boundaries of consecutive clausal embeddings ⟨%⟩. While these drawbacks are unfortunate, they are unlikely to significantly affect our results, as complex clauses of the kind in (2) are likely to be uncommon.

As we are interested in which form A arguments take in a given environment, we next subset the data to include only rows for which both lexA and [lex](#page-28-0)P are not NA:

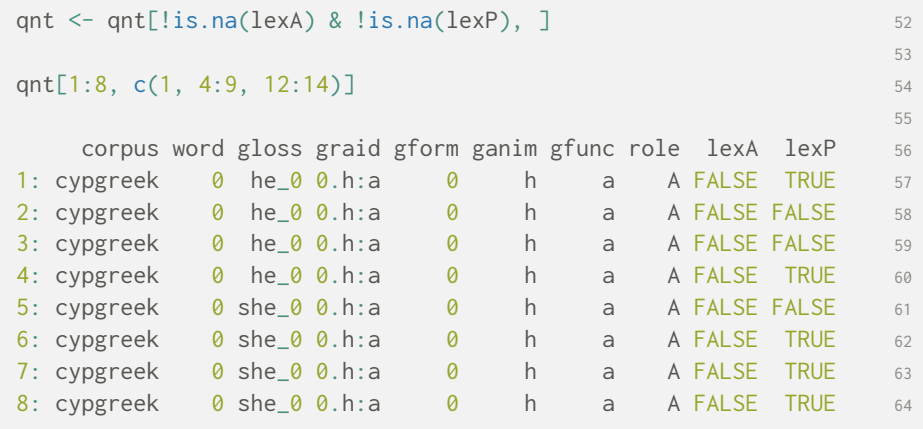

**Multi-CAST** Multilingual Corpus of Annotated Spoken Texts **25 Terms** 25 Terms

Now that we have distilled our sample values from the raw data, we can begin with their analysis. The first step involves calculating the absolute frequencies of lexical and non-lexical A in clauses with lexical and non-lexical P in each corpus, for which we once again employ *data.table's* dt[i, j, by] syntax with .N, the shorthand for the number of rows in each by group of the selection:

```
fish \le qnt[, .N, by = c("corpus", "lexA", "lexP")] 65
                                                                66
print(fish) 67
                                                                68
     corpus lexA lexP N 69
1: cypgreek FALSE TRUE 117 and the contract of the contract of the contract of the contract of the contract of the contract of the contract of the contract of the contract of the contract of the contract of the contract of
2: cypgreek FALSE FALSE 77 71
3: cypgreek TRUE FALSE 15 72
4: cypgreek TRUE TRUE 18 73
--- 74
25: veraa FALSE TRUE 413 75 Australian van die 17de eeu n.C. 2007 v.C. 2007 v.C. 2007 v.C. 2007 75
26: veraa FALSE FALSE 245 76
27: veraa TRUE FALSE 15 77 APP 2012 12:00 12:00 12:00 12:00 12:00 12:00 12:00 12:00 12:00 12:00 12:00 12:00 12:00 12:00 12:00 12:00 12:00 12:00 12:00 12:00 12:00 12:00 12:00 12:00 12:00 12:00 12:00 12:00 12:00 12:00 12:00 
28: veraa TRUE TRUE 15 78
```
Table fish contains four rows for every Multi-CAST corpus, one for each combination of lexical and non-lexical A and P. Even at a glance, it is evident that lexical A is overall much less frequent than non-lexical A, as discussed above (i.e. the "avoid lexical A" constraint). We are interested in estimating the association between those values for which lexP is TRUE and lexA is TRUE or FALSE, and likewise for those where lexP is FALSE. To do this, we need the table in its wide form, with one row per corpus:

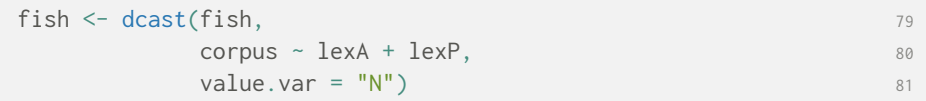

The function dcast(data, formula, value.var) allows us to re-arrange the rows and columns in the table as per the formula and value. var given above. The left side of the formula defines the desired rows of the reshaped table, the right side its columns; note that what separates the two sides is a tilde ~, not a minus sign. The argument value. var specifies the content of the table cells. Before we look at the re-shaped result, let's quickly rename the new column labels to something a little more concise:

#### **■ 26** Case studies

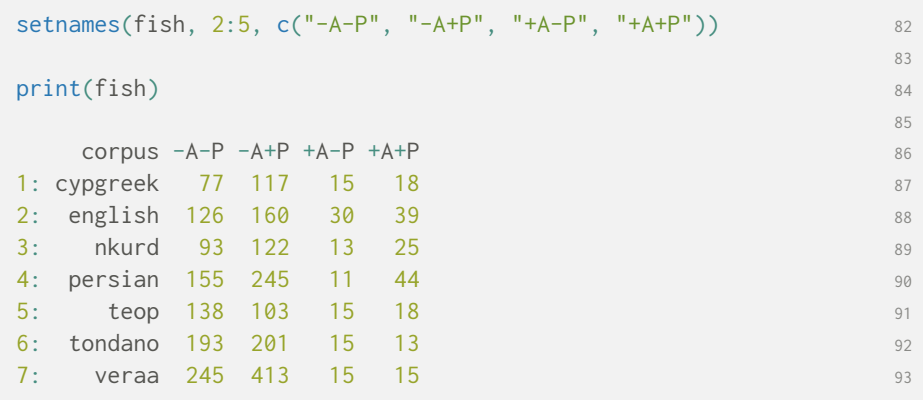

For our association tests we use Fisher's exact test, which is implemented in base R as fisher.test(). Given a contigency table of count data, Fisher's exact test estimates the independence of its rows and columns. fisher.test() accepts data in the form a matrix; because we are working with a data.table, we first need to convert our selection into a vector via unlist() (data.tables are structured internally like lists). We then turn this vector of length 4 into a  $2 \times 2$  matrix via matrix(x, ncol). Here we generate a matrix from the first row of table fish, containing the absolute frequencies for the Cypriot Greek corpus:

```
cyp \leftarrow matrix(unlist(fish[1, 2:5]), ncol = 2) 94
                        95
print(cyp) 96
                        97
 [0,1] [0,2] 98
[1, 3, 77, 15, 99][2,] 117 18 100
```
We perform the test by passing this matrix to fisher.test():

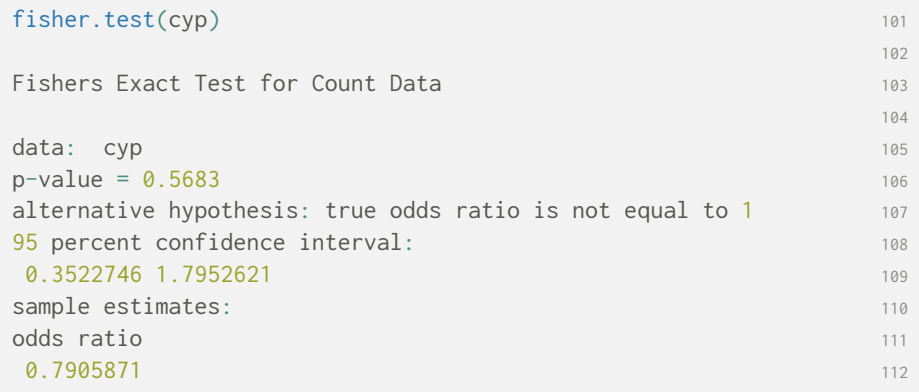

The following for loop outputs the p-value for each of the Multi-CAST corpora in the sample:

```
for (i in 1:nrow(fish)) { 113tmp \leftarrow matrix(unlist(fish[i, 2:5]), ncol=2) 114
                             115
 print(paste(unlist(fish[i, 1]), 116
      "p =", 117
      round(fisher.test(tmp)$p.value, 5))) 118
\} 119
                             120
[1] "cypgreek p = 0.5683" 121
[1] "english p = 1" 122[1] "nkurd p = 0.37315" 123
[1] "persian p = 0.00689" 124
[1] "teop p = 0.26196" 125
[1] "tondano p = 0.6982" 126
[1] "veraa p = 0.17928" 127
```
As mentioned above, the results of the significance tests do not allow us to assume with a sufficient degree of confidence a difference in the lexicality of A for a given lexicality of P for any of the Multi-CAST corpora, perhaps with the exception of the Persian corpus, where short text lengths may be distorting the picture.

### 4.3 Percentage point differences

<span id="page-31-0"></span>A slightly different approach is to compare directly the rates of lexical A in clauses with and without a lexical P, differentiating by corpus and individual texts. Recall that the information pressure hypothesis predicts that the percentage  $x$  of lexical A in clauses with a lexical P should be lower than the percentage  $y$  of lexical A in clauses without a lexical P. If we subtract the former from the latter (i.e.  $x-y$ ), this ought therefore to yield a positive value. The results for analysis are provided in Figures 5 and 6 above, which illustrates that many of the values are negative, rather than predominantly positive. In this section we outline the steps necessary to conduct and visualize this analysis.

We have already observed above that the small sample size yielded by the Persian Pear film retellings fails [to offer a](#page-23-0) nu[an](#page-23-1)ced picture. For this reason (and for the sake of simplicity), we begin by excluding the Persian data from the sample:

```
qnt <- qnt[corpus != "persian", ] 128
```
Using *data.table's* dt[i, j, by] syntax, we then count the number of A arguments in clauses with lexical and non-lexical P, split by corpus and file, then repeat the process only for those A arguments that we have identified as lexical:

```
all \le qnt[, .N, by = c("corpus", "file", "lexP")] 129
                                          130
\text{lex} <- \text{qrt}\text{lex} == \text{TRUE}, 131
       \mathsf{N}, 132
       by = c("corpus", "file", "lexP")
```
We merge the two tables all and lex into a table lxAP by the corpus, file, and lexP columns, then rename the automatically generated column names to nLexA and nAllA:

```
lxAP \leftarrow merge(lex, all,by = c("corpus", "file", "lexP"),all = TRUE) 136
                                     137
setnames(lxAP, c("N.x", "N.y"), c("nLexA", "nAllA")) 138
```
As the rate of lexical expression of the A role is expectably low ("avoid lexical A"), it is not unlikely for lexical A in some of the shorter texts in the Multi-CAST collection to have a frequency of zero. In table lxAP, these texts will have NA in the nLexA column, which were introduced by specifying all =  $TRUE$  in merge() above. Let's have a look:

```
print(lxAP[is.na(nLexA), ]) 139
                               140
  corpus file lexP nLexA nAllA 141
1: tondano mapalus TRUE NA 6 142
2: tondano water FALSE NA 16 143
3: veraa anv TRUE NA 32 144
4: veraa as1 FALSE NA 15 145
5: veraa gabg TRUE NA 12 146
6: veraa gaqg TRUE NA 24 147
7: veraa isam TRUE NA 18 19 148
8: veraa mvbw FALSE NA 24 149
9: veraa mybw TRUE NA 33 150 150 150
10: veraa palaa TRUE NA 16 151 151 151
```
A total of 10 of the 62 rows in table lxAP have missing values, many of them among the Vera'a texts. We replace these missing values with zero,

```
lxAP[is,na(nLexA), nLexA := 0] 152
```
Multilingual Corpus of Annotated Spoken Texts **29**

so that we may then properly calculate the percentage of lexically expressed A in clauses with lexical and non-lexical P:

```
lxAP[, pLexA := round(100 * nLexA / nAllA, 2)] 153
```
The resulting table looks as follows.

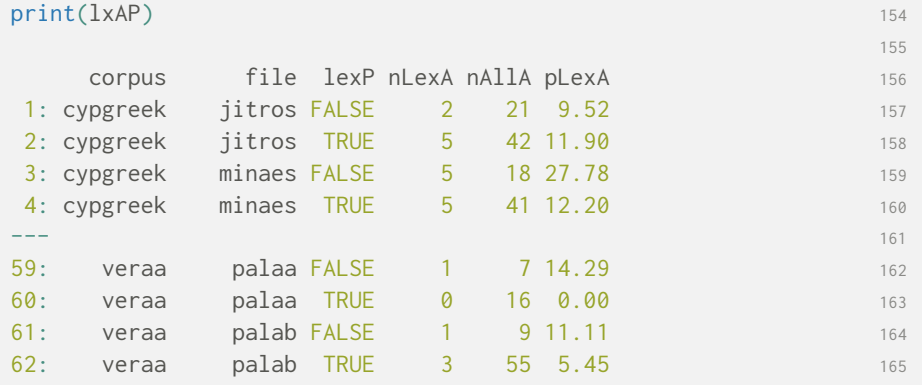

Those rows of the table that had NA previously now have an appropriate percentage value (i.e. 0 %); look, for instance, at the Vera'a text *palaa* in row 60. Had we not replaced the missing values, pLexA would display NA, as the division of NA by any number returns NA.

Next we re-shape the table with dcast() so that we have one row for each corpus file:

cast <- dcast(lxAP, corpus + file ~ lexP, value.var="pLexA") 166

The column names of the re-cast table are drawn from the values of the right side of the formula, in this case lexP. It is a good idea to give them less ambigious names with setnames():

setnames(cast, c("FALSE", "TRUE"), c("lexP", "nonP")) 167

Finally, we calculate the percentage point difference by subtracting the percentage of lexical A in clauses with non-lexical P from the percentage of lexical A in clauses with lexical P:

 $cast[,$   $ldif := lexP - nonP]$  168

The hypothesis is that we are more likely to see a lower rate of lexical A if the P argument in the clause is lexical, as the notion of information pressure places restrictions on the number of lexically expressed elements in a clause. By and large, we thus expect the values of ldif to be negative: negative differences indicate a higher percentage of lexically expressed A in clauses with a non-lexical P argument, compared to clauses with lexical P arguments.

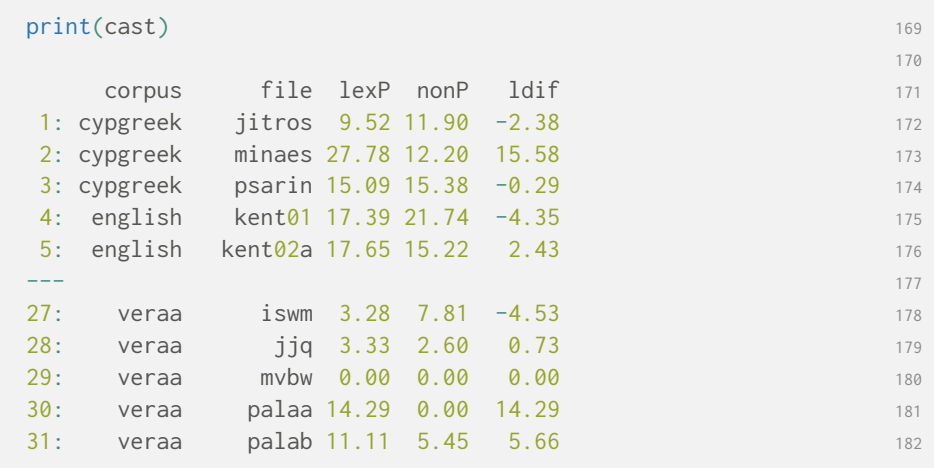

Such does not seem to be the case, however: most of the values of ldif for the Multi-CAST texts hover around zero, with a median value of 0.73, a positive mean of 3.71, but also a fairly large standard deviation of 15.18 percentage points:

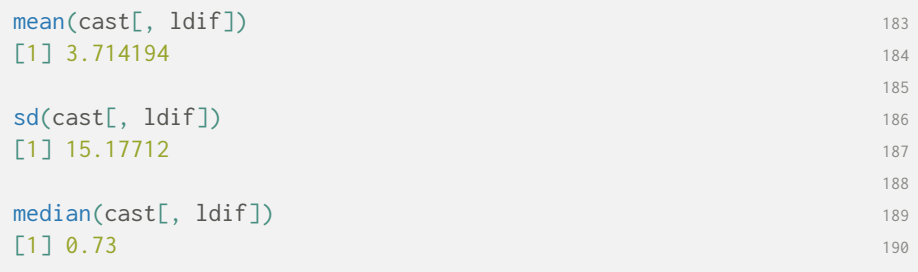

These findings support the association tests we performed above: there is no strong evidence for a information pressure-based constraint on the lexical expression of A arguments. Table 3 summarizes these findings by corpus.

### 4.4 Visualization

<span id="page-34-0"></span>As a final step, let's drive t[he point](#page-35-0) home by visualizing the distribution of percentage point differences across the Multi-CAST corpora, as done above in Figures 5 and 6. Once again we begin by loading the *ggplot2* package into the R workspace, if not done already:

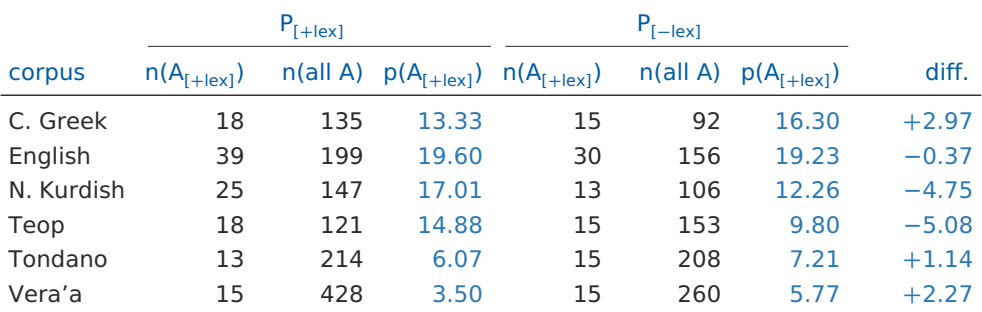

<span id="page-35-0"></span>**Table 3** Percentage of lexically expressed A in clauses with lexical and non-lexical P, and the difference between the two, in six of the Multi-CAST corpora.

#### $\text{library}(ggplot2)$  191

We draw a series of boxplots for each corpus in the sample, showing the distribution of the corpus texts. For completeness' sake, we add a horizontal line at  $y = 0$  with geom\_hline(); this line should be drawn before the boxplots, or else it will overlap them.

```
qnt.plot <- gglot(data = cast, \text{aes}(x = corpus, y = ldif)) + 192
      geom\_hline(yintercept = 0) + 193
      geom_boxplot() + 194
      theme_bw() 195
```
We then adjust the scale limits, add axis titles, and slightly reduce the size of the y-axis title text:

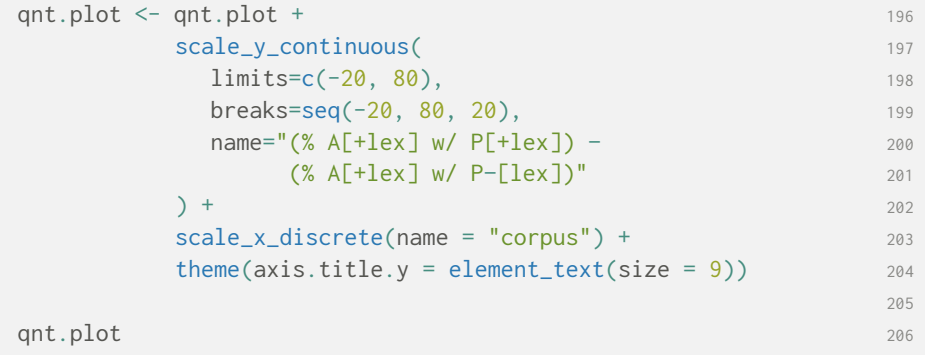

The output of qnt.plot is reproduced as Figure 5, and Figure 6 above shows a fancier variant of the same plot that includes the full data as an overlay scatterplot.

With the exception of a single outlier in the Vera'a corpus, the distributions tightly cluster around zero, as expected[. The ou](#page-23-0)tlier, [the text](#page-23-1) *gabg*, has an unusually high percentage of lexical A in clauses with lexical P (75 %), but conversely has no occurrences of lexical A in clauses with non-lexical P. It is also one of the shorter texts in the Vera'a corpus, with a sample size of just four clauses with non-lexical P, three of whose A arguments happen to be lexical. This outlier is the reason for the suprisingly high standard deviation in ldif we noticed above.

## **Bibliography**

### The Multi-CAST collection

- <span id="page-37-1"></span><span id="page-37-0"></span>Haig, Geoffrey & Schnell, Stefan (eds.). 2015. *Multi-CAST: Multilingual Corpus of Annotated Spoken Texts*. (https://lac.uni-koeln.de/multicast/) (Accessed 2016-02- 08).
- <span id="page-37-3"></span>Adibifar, Shirin. 2016. Multi-CAST Persian. In Haig, Geoffrey & Schnell, Stefan (eds.), *Multi-CAST: Multilin[gual corpus of annotated spoken texts](https://lac.uni-koeln.de/multicast/)*. (https://lac.uni-koeln. de/multicast-persian/) (Accessed 2016-07-01).
- Brickell, Timothy C. 2016. Multi-CAST Tondano. In Haig, Geoffrey & Schnell, Stefan (eds.), *Multi-CAST: Multilingual corpus of annotated spoken texts*. (https://lac.unikoeln.de/multicast-tondano/) (Accessed 2016-07-01).
- Hai[g, Geoffrey & Thiele, Ha](https://lac.uni-koeln.de/multicast-persian/)nna. 2015. Multi-CAST Northern Kurdish. In Haig, Geoffrey & Schnell, Stefan (eds.), *Multi-CAST: Multilingual corpus of annotated spoken texts*. (https : / / lac . uni - koeln . de / multicast - northern - kurdish/[\) \(Accessed](https://lac.uni-koeln.de/multicast-tondano/) [2016-02-22\).](https://lac.uni-koeln.de/multicast-tondano/)
- Mosel, Ulrike & Schnell, Stefan. 2015. Multi-CAST Teop. In Haig, Geoffrey & Schnell, Stefan (eds.), *Multi-CAST: Multilingual corpus of annotated spoken texts*. (https:// lac.u[ni-koeln.de/multicast-teop/](https://lac.uni-koeln.de/multicast-northern-kurdish/)) (Accessed 2016-02-22).
- Schiborr, Nils N. 2015. Multi-CAST English. In Haig, Geoffrey & Schnell, Stefan (eds.), *Multi-CAST: Multilingual corpus of annotated spoken texts*. (https://lac.uni-koeln. de/multicast-english/) (Accessed 2016-02-28).
- Sch[nell, Stefan. 2015. Multi-CAST Vera'a](https://lac.uni-koeln.de/multicast-teop/). In Haig, Geoffrey & Schnell, Stefan (eds.), *Multi-CAST: Multilingual corpus of annotated spoken texts*. (https://lac.uni-koeln. de/multicast-veraa/) (Accessed 2016-02-22).
- Vol[lmer, Maria C. & Hadji](https://lac.uni-koeln.de/multicast-english/)das, Harris. 2015. Multi-CAST Cypriot Greek. In Haig, Geoffrey & Schnell, Stefan (eds.), *Multi-CAST: Multilingual corpus of annotated spoken texts*. (https://lac.uni-koeln.de/multicast-cypriot-greek/[\) \(Accessed](https://lac.uni-koeln.de/multicast-veraa/) [2016-02-22\).](https://lac.uni-koeln.de/multicast-veraa/)
- Haig, Geoffrey & Schnell, Stefan. 2016a. Multi-CAST research context. In Haig, Geoffrey & Schnell, Stefan (eds.), *[Multi-CAST: Multilingual corpus of anno](https://lac.uni-koeln.de/multicast-cypriot-greek/)tated spoken texts*. (https://lac.uni-koeln.de/multicast/) (Accessed 2018-01-01).
- <span id="page-37-4"></span>Schiborr, Nils N. 2016. Multi-CAST structural overview. In Haig, Geoffrey & Schnell, Stefan (eds.), *Multi-CAST: Multilingual corpus of annotated spoken texts*. (https:// lac.uni-koeln.de/multicast/).
- <span id="page-37-5"></span>Schiborr, [Nils N. 2018. multicastR: A companion to](https://lac.uni-koeln.de/multicast/) the Multi-CAST collection. R package version 1.0.0. In Haig, Geoffrey & Schnell, Stefan (eds.), *Multi-CAST: Multilingual corpus of annotated spoken texts*. (https://cran.r- project.org/[package=](https://lac.uni-koeln.de/multicast/) multicastR[\) \(Accessed 2018-06](https://lac.uni-koeln.de/multicast/)-18).

### <span id="page-37-6"></span>Re[ferences](https://cran.r-project.org/package=multicastR)

<span id="page-37-7"></span><span id="page-37-2"></span>Bickel, Balthasar. 2003. Referential density in discourse and syntactic typology. *Language* 79(4). 708–736.

- Carvalho, Ana M. & Orozco, Rafael & Shin, Naomi L. (eds.). 2015. *Subject pronoun expression in Spanish: A cross-dialectal perspective*. Washington, D.C.: Georgetown University Press.
- Chafe, Wallace. 1976. Givenness, contrastiveness, definiteness, subjects, topics, and point of view. In Li, Charles N. (ed.), *Subject and topic*, 25–55. New York: Academic Press.
- Chafe, Wallace (ed.). 1980. *The Pear Stories: Cognitive, cultural, and linguistic aspects of narrative production*. Norwood, NJ: Ablex.
- <span id="page-38-2"></span>Chafe, Wallace. 1994. *Discourse, consciousness, and time: The flow and displacement of conscious experience in speaking and writing*. Chicago: The University of Chicago Press.
- Dowle, Matt & Srinivasan, Arun. 2017. *data.table: Extension of 'data.frame'*. R package version 1.10.4. (http : / / CRAN . R - project . org / package = data . table) (Accessed 2018-01-21).
- <span id="page-38-8"></span>Du Bois, John. 1987. Absolutive zero: Paradigm adaptivity in Sacapultec Maya. *Lingua* 71(2). 203–222.
- Du Bois, John. 2003. [Argument structure: Grammar in use. In Du Bois, Joh](http://CRAN.R-project.org/package=data.table)n & Kumpf, Lorraine & Ashby, William J. (eds.), *Preferred argument structure: Grammar as architecture for function*, 11–60. Amsterdam: John Benjamins.
- <span id="page-38-5"></span><span id="page-38-4"></span>Du Bois, John. 2017. Ergativity in discourse and grammar. In Coon, Jessica & Massam, Diane & Travis, Lisa D. (eds.), *The Oxford handbook of ergativity*, 23–57. Oxford: Oxford University Press.
- <span id="page-38-6"></span>Everett, Caleb. 2009. A reconsideration of the motivations for preferred argument structure. *Studies in Language* 33(1). 1–24.
- Givón, Talmy. 1976. Topic, pronoun, and grammatical agreement. In Li, Charles N. (ed.), *Subject and topic*, 149–188. New York: Academic Press.
- <span id="page-38-12"></span>Givón, Talmy (ed.). 1979. *Discourse and syntax* (Syntax and semantics 12). New York: Academic Press.
- Haig, Geoffrey & Schnell, Stefan. 2014. *Annotations using GRAID (Grammatical Relations and Animacy in Discourse): Introduction and guidelines for annotators (version 7.0)*. (https://lac.uni-koeln.de/en/multicast/) (Accessed 2015-12-30).
- <span id="page-38-3"></span><span id="page-38-1"></span>Haig, Geoffrey & Schnell, Stefan. 2016b. The discourse basis of ergativity revisited. *Language* 92(3). 591–618. *(*https://doi.org/10.1353/lan.2016.0049*)*.
- Haig, Geoffrey & Schnell, Stefan. 2016c. The discourse basis of ergativity revisited: Onli[ne appendices.](https://lac.uni-koeln.de/en/multicast/) *Language* 92(3). 1–14. *(*https://doi.org/10.1353/lan.2016. 0044*)*.
- <span id="page-38-7"></span><span id="page-38-0"></span>Haspelmath, Martin. 2006. Review of *[Preferred argument structure: Gramm](https://doi.org/10.1353/lan.2016.0049)ar as architecture for function,* by John Du Bois, Lorraine Kumpf, and William Ashby. *Language* 82(4). 908–912.
- <span id="page-38-11"></span>Hol[mber](https://doi.org/10.1353/lan.2016.0044)g, Anders. 2009. Null subject parameters. In Biberauer, Theresa & Holmberg, Anders & Roberts, Ian & Sheehan, Michelle (eds.), *Parametric variation: Null subjects in minimalist theory*, 88–124. Cambridge: Cambridge University Press.
- <span id="page-38-9"></span>Lang, Duncan T. & CRAN team. 2016. *RCurl: General network (HTTP/FTP/...) client interface for R*. R package version 1.95-4.8. (http://CRAN.R-project.org/package= RCurl) (Accessed 2018-01-21).
- <span id="page-38-10"></span>Neeleman, Ad & Szendröi, Kriszta. 2008. Case morphology and radical pro-drop. In Biberauer, Theresa (ed.), *The limits of syntactic variation*, 331–348. Amsterdam: John Benjamins.
- Perlmutter, David. 1971. *Deep and surface constraints in syntax*. New York: Holt, Rinehart and Winston.
- Pešková, Andrea. 2013. Experimenting with pro-drop in Spanish. *SKY Journal of Linguistics* 26. 117–149.
- <span id="page-39-1"></span>Riester, Arndt & Baumann, Stefan. 2017. *The RefLex scheme — Annotation guidelines* (SinSpeC: Working papers of the SFB 732 14). Stuttgart: University of Stuttgart. (http://elib.uni-stuttgart.de/handle/11682/9028) (Accessed 2018-03-01).
- <span id="page-39-3"></span>Schiborr, Nils N. & Schnell, Stefan & Thiele, Hanna. 2018. *RefIND — Referent Indexing in Natural-language Discourse: Annotation guidelines (v1.1)*. Bamberg / Melbourne: University of Bamberg / University of Melbourne. (https://www.uni- bamberg. [de/fileadmin/aspra/misc/RefIND-guidelines-v1.1.](http://elib.uni-stuttgart.de/handle/11682/9028)pdf) (Accessed 2018-04-09).
- Stoll, Sabine & Bickel, Balthasar. 2009. How deep are differences in referential density? In Guo, Jiansheng & Lieven, Elena & Budwig, Nancy & Ervin-Tripp, Susan & Nakamura, Keiko & Özçaliskan, Seyda (eds.), *Cr[osslinguistic approaches to the](https://www.uni-bamberg.de/fileadmin/aspra/misc/RefIND-guidelines-v1.1.pdf) [psychology of language: Research in the tradition of dan isaac](https://www.uni-bamberg.de/fileadmin/aspra/misc/RefIND-guidelines-v1.1.pdf) slobin*, 543–555. London: Psychology Press.
- <span id="page-39-2"></span><span id="page-39-0"></span>Wickham, Hadley. 2009. *ggplot2: Elegant graphics for data analysis*. New York: Springer. (http://ggplot2.org) (Accessed 2018-03-17).

## Appendices

### A List of GRAID symbols

<span id="page-40-0"></span>The following is an inventory of the core GRAID symbols, reproduced from the *GRAID manual,* version 7.0 (Haig & Schnell 2014: 54–55). Languagespecific additions are listed in the appendices of each corpus' *annotation notes*.

#### Form symbols

- ⟨0⟩ contrastively suppress[ed argument position \("z](#page-38-1)ero")
- ⟨pro⟩ free pronoun in its full form
- ⟨pro-⟩ prefixed pronoun
- ⟨-pro⟩ suffixed pronoun
- ⟨pro=⟩ proclitic pronoun
- ⟨=pro⟩ enclitic pronoun
- ⟨np⟩ lexical NP
- ⟨refl⟩ overt reflexive or reciprocal pronoun
- ⟨w⟩ weak form, indicates a phonologically lighter form of a particular element which may under certain circumstances be realized as a clitic; attaches to other form glosses, e.g. ⟨wpro⟩
- ⟨v⟩ lexical verb as the form element of a predicate
- ⟨vother⟩ verbal element which may be used in predicative function, but lacks the normal means for assigning arguments, e.g. imperatives, participles, and certain types of nominalizations
- ⟨other⟩ form not relevant

#### Person-animacy symbols

- ⟨.1⟩ argument with first person reference
- ⟨.2⟩ argument with second person reference
- ⟨.h⟩ argument with human third person reference; non-human third person references are not glossed
- ⟨.d⟩ [optional] argument with anthropomorphized third person reference

#### Function symbols

- ⟨:a⟩ subject of a transitive clause
- ⟨:p⟩ object of a transitive clause
- ⟨:s⟩ subject of an intransitive clause
- ⟨:ncs⟩ non-canonical subject, i.e. an argument which lacks some or all of the morphological properties associated with subjects, but commands most of the syntactic properties associated with them in the language concerned
- ⟨:obl⟩ oblique argument, not goal or location
- ⟨:g⟩ oblique goal argument of a goal-oriented verb of motion, transitive or intransitive; also recipients and addressees
- ⟨:l⟩ oblique locative argument of a verb of location; also sources
- ⟨:poss⟩ possessor

Multi-CAST Multilingual Corpus of Annotated Spoken Texts **37 37** 

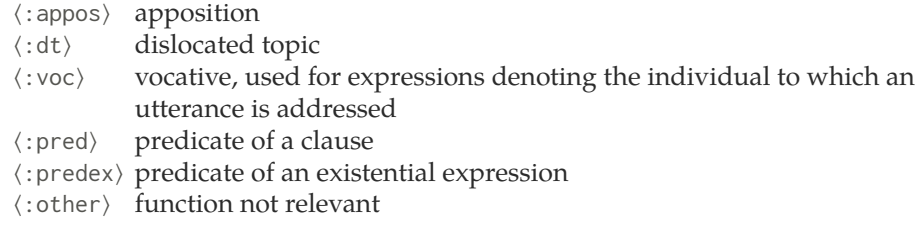

### Special form symbols

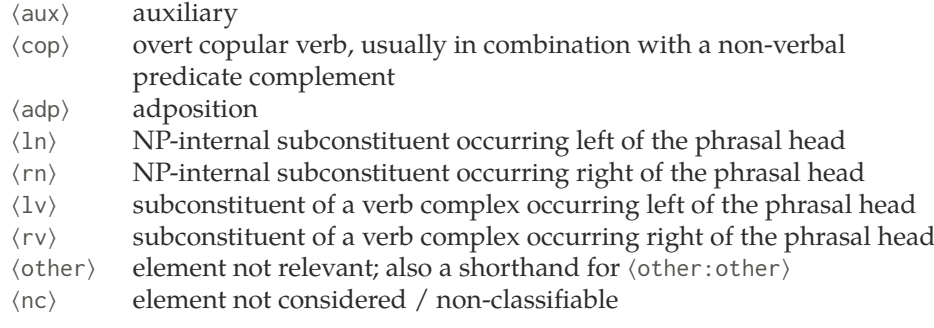

### Clause boundary markers and tags

- ⟨##⟩ left-edge boundary of a syntactically independent clause
- ⟨#⟩ left-edge boundary of all other clauses
- ⟨%⟩ right-edge boundary of an embedded clause, omitted if immediately followed by  $\langle$ ## $\rangle$  or  $\langle$ # $\rangle$
- ⟨.neg⟩ negated clause
- ⟨ds⟩ clause containing direct speech; attaches to ⟨##⟩ and ⟨#⟩
- ⟨cc⟩ complement clause; attaches to ⟨#⟩
- ⟨ac⟩ adverbial clause; attaches to ⟨#⟩
- ⟨rc⟩ relative clause; attaches to ⟨#⟩
- ⟨nc⟩ clause not considered / non-classifiable; attaches to ⟨#⟩

### B Regular expressions

The following list serves a quick reference to the syntax of regular expressions in ELAN and R. Bear in mind that this list is not comprehensive!

<span id="page-42-0"></span>Note that in R, two backslashes instead of one are needed to escape characters, for instance \\. and \\w instead of \. and \w. Additionally, for certain functionality such as lookaround assertions to be usable in R, you need to switch to Perl-style regex by adding perl=TRUE as an argument to the functions grepl(), sub(), regexpr(), and so on. In the list below, the syntax for which this is needed is pointed out explicitly.

This short reference inherits much from Ulrike Mosel's highly recommendable guide *Searches with regular expressions in ELAN corpora*. 4

#### **Operators**

separates alternatives, e.g. yes | no matches yes or no

#### **Quantifiers**

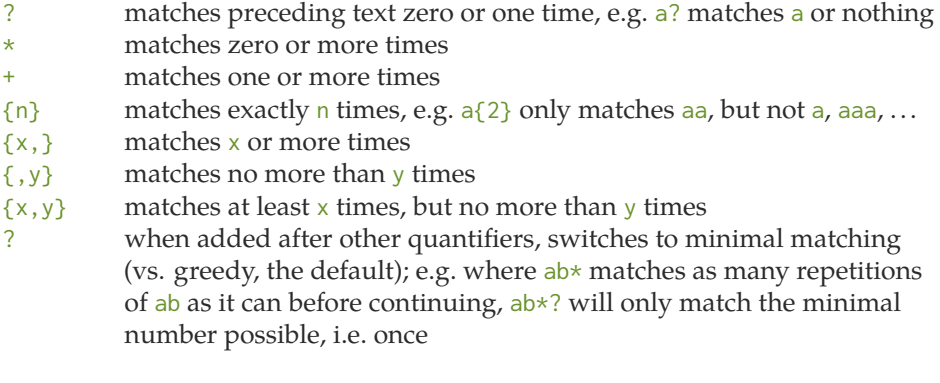

#### Character classes

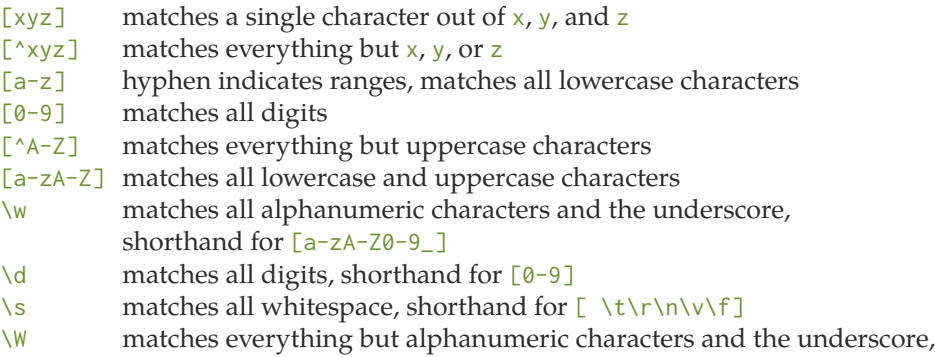

- shorthand for [^a-zA-Z0-9\_]
- 4 Available online at https://tla.mpi.nl/wp-content/uploads/2011/12/Searches\_in\_ELAN\_ with\_regular\_expressions.pdf.

Multi-CAST Multilingual Corpus of Annotated Spoken Texts **39 1** 

- $\Box$  matches everything but digits, shorthand for  $[^{0}0-9]$
- \S matches everything but whitespace, shorthand for  $[\wedge \t \t \t \r \wedge \t \r \wedge \t \r \wedge \t \r \wedge \t \r \wedge \t \r \wedge \t \r \wedge \t \r \wedge \t \r \wedge \t \r \wedge \t \r \wedge \t \r \wedge \t \r \wedge \t \r \wedge \t \r \wedge \t \r \wedge \t \r \wedge \t \r \wedge \t \r \wedge \t \r \wedge \t \r \wedge \t \r \wedge \t \r \wedge$
- . matches any single character or whitespace

### Groups and capturing

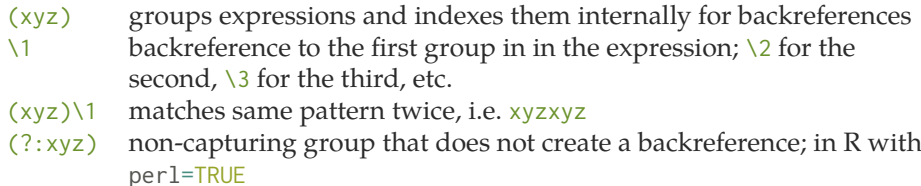

#### Boundaries and whitespace

- ^ matches the beginning of a line (with  $\ln$  as delimiter) or cell<br>\$ matches the end of a line (with  $\ln$  as delimiter) or cell
- $\frac{1}{2}$  matches the end of a line (with \n as delimiter) or cell<br>\A matches the beginning of a string or cell
- matches the beginning of a string or cell
- \z matches the end of a string or cell; in ELAN also equivalent to  $\sqrt{z}$ <br>\b matches zero-width word boundaries, i.e. the transitions between
- matches zero-width word boundaries, i.e. the transitions between words and whitespace
- \t matches tab
- \r matches carriage return
- \n matches line feed; matches line breaks on Linux
- \r\n matches line breaks on Windows and Mac

### Lookaround assertions

- $x(?=y)$  zero-width positive lookahead, i.e. matches x if y follows, but does not 'use up' y; in R with perl=TRUE
- x(?!y) zero-width negative lookahead, i.e. matches x if no y follows, but does not 'use up' y if present; in R with perl=TRUE
- $($ ?<=y) $x$  zero-width positive lookbehind; in R with perl=TRUE
- (?<!y)x zero-width negative lookbehind; in R with perl=TRUE

#### Escape sequences

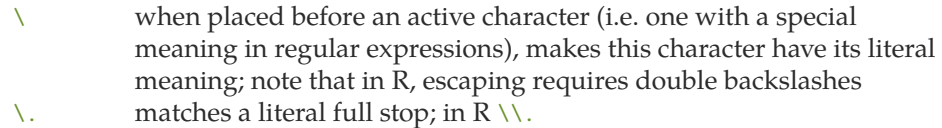

 $\lor$  matches a literal backslash; in R  $\lor$ 

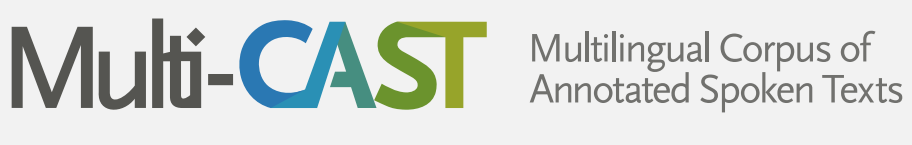

lac.uni-koeln.de/multicast/